## Teil 5: Einführung in logisches Design

## Literatur:

- Elmasri/Navathe:Fundamentals of Database Systems, 3. Auflage, 1999. Chapter 3, "Data Modeling Using the Entity-Relationship Model"
- Silberschatz/Korth/Sudarshan: Database System Concepts, 3. Auflage, Ch. 2, "Entity-Relationship Model".
- Ramakrishnan: Database Management Systems, Mc-Graw Hill, 1998, Ch. 14, "Conceptual Design and the ER-Model"
- Kemper/Eickler: Datenbanksysteme, Ch. 2, Oldenbourg, 1997.
- Rauh/Stickel: Konzeptuelle Datenmodellierung, Teubner, 1997.
- Teorey: Database Modeling and Design, 3. Auflage, 1999.
- Barker: CASE\*Method, Entity Relationship Modelling, Oracle/Addison-Wesley, 1990.
- Lipeck: Skript zur Vorlesung Datenbanksysteme, Univ. Hannover, 1996.

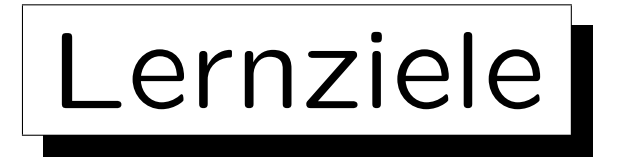

Nach diesem Kapitel sollten Sie folgendes können:

• Ein gegebenes Entity-Relationship-Diagramm in das relationale Modell übersetzen.

D.h. ein äquivalentes relationales Datenbank-Schema ermitteln (einschließlich Schlüssel und Fremdschlüssel).

- Erklären welche Konstrukte (Kardinalitäten) nicht direkt übersetzt werden können.
- Typische Strukturen (wie viele-zu-viele-Beziehungen) in relationalen Datenbank-Schemen wiedererkennen.

 $\overline{\phantom{a}}$ 

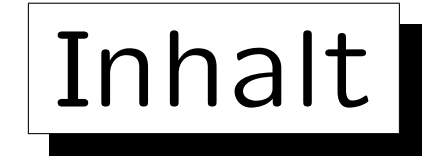

1. Ziele des logischen Design

- 2. Basis ER-Konstrukte
- 3. Schwache Entities
- 4. Eins-zu-Eins-Beziehungen
- 5. Letzte Schritte, Einschränkungen

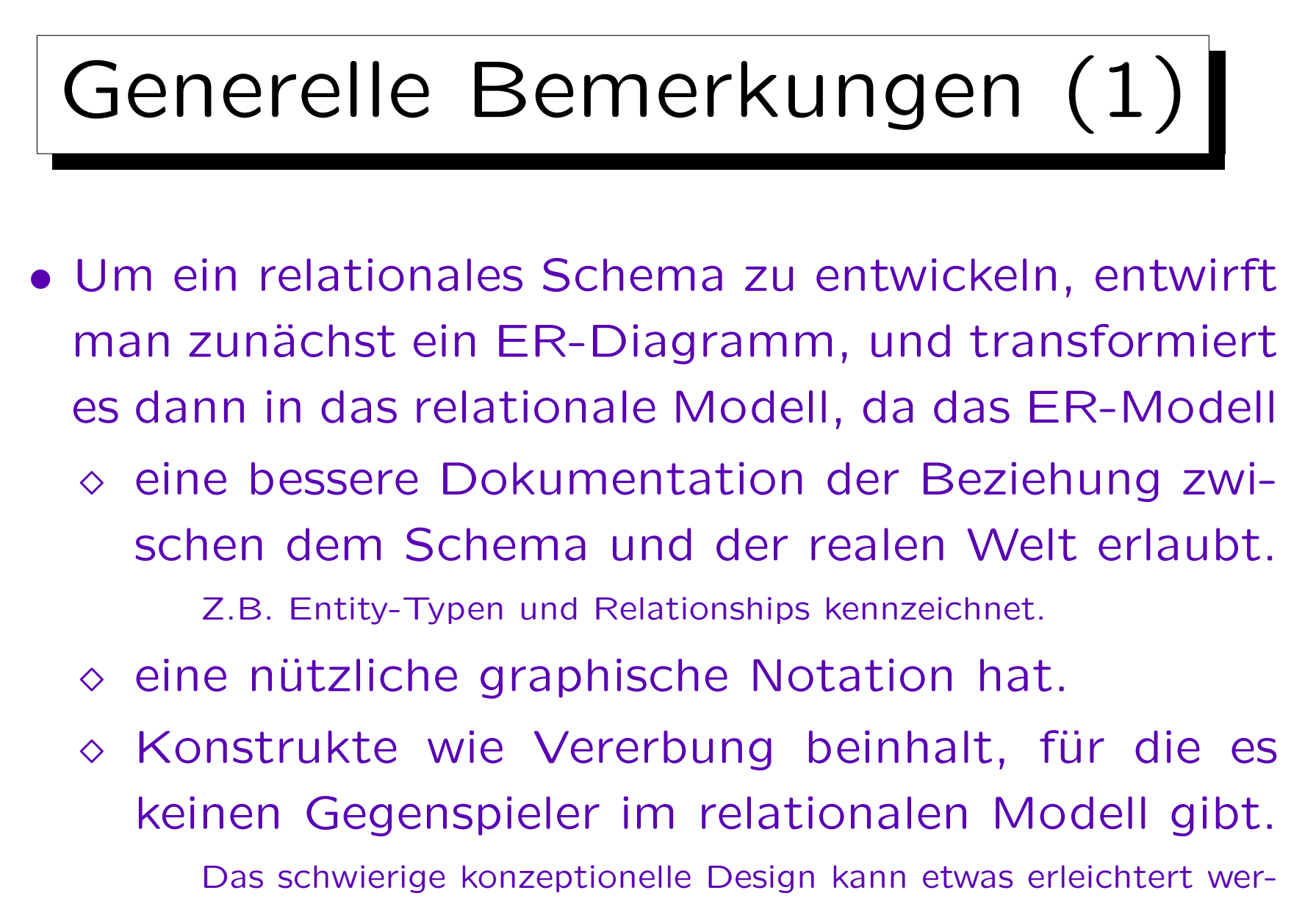

den, wenn man zunächst die erweiterten Möglichkeiten verwendet.

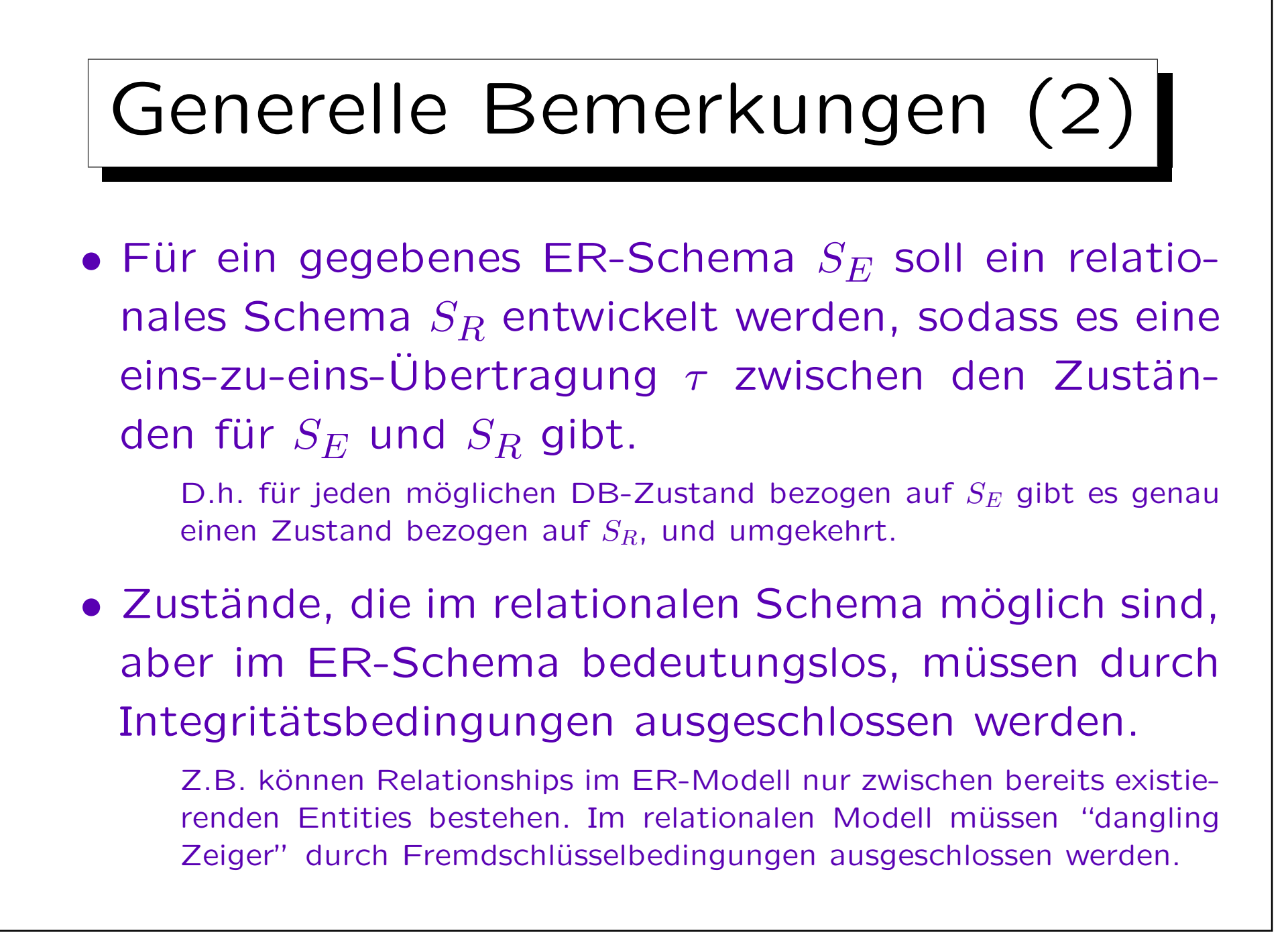

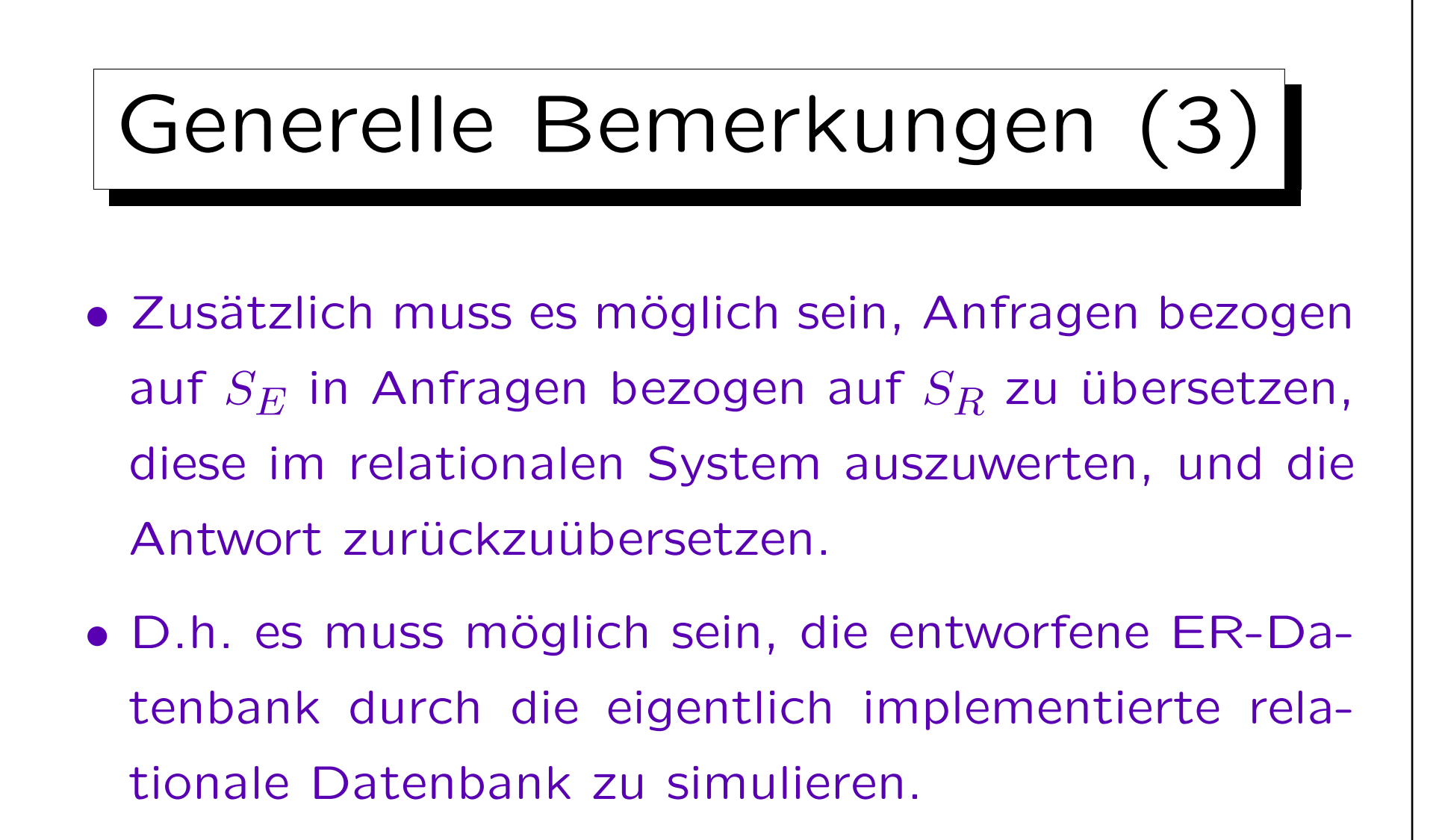

Jede Schema-Ubersetzung sollte den Zusammenhang von Schemaele- ¨ menten erklären, sodass, in unserem Fall, jede Anfrage an das ER-Schema auch an das relationale Schema gestellt werden kann.

 $\overline{\phantom{0}}$ 

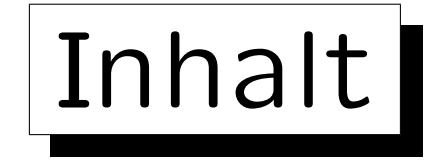

- 1. Ziele des logischen Design
- 2. Basis ER-Konstrukte
- 3. Schwache Entities
- 4. Eins-zu-Eins-Beziehungen
- 5. Letzte Schritte, Einschränkungen

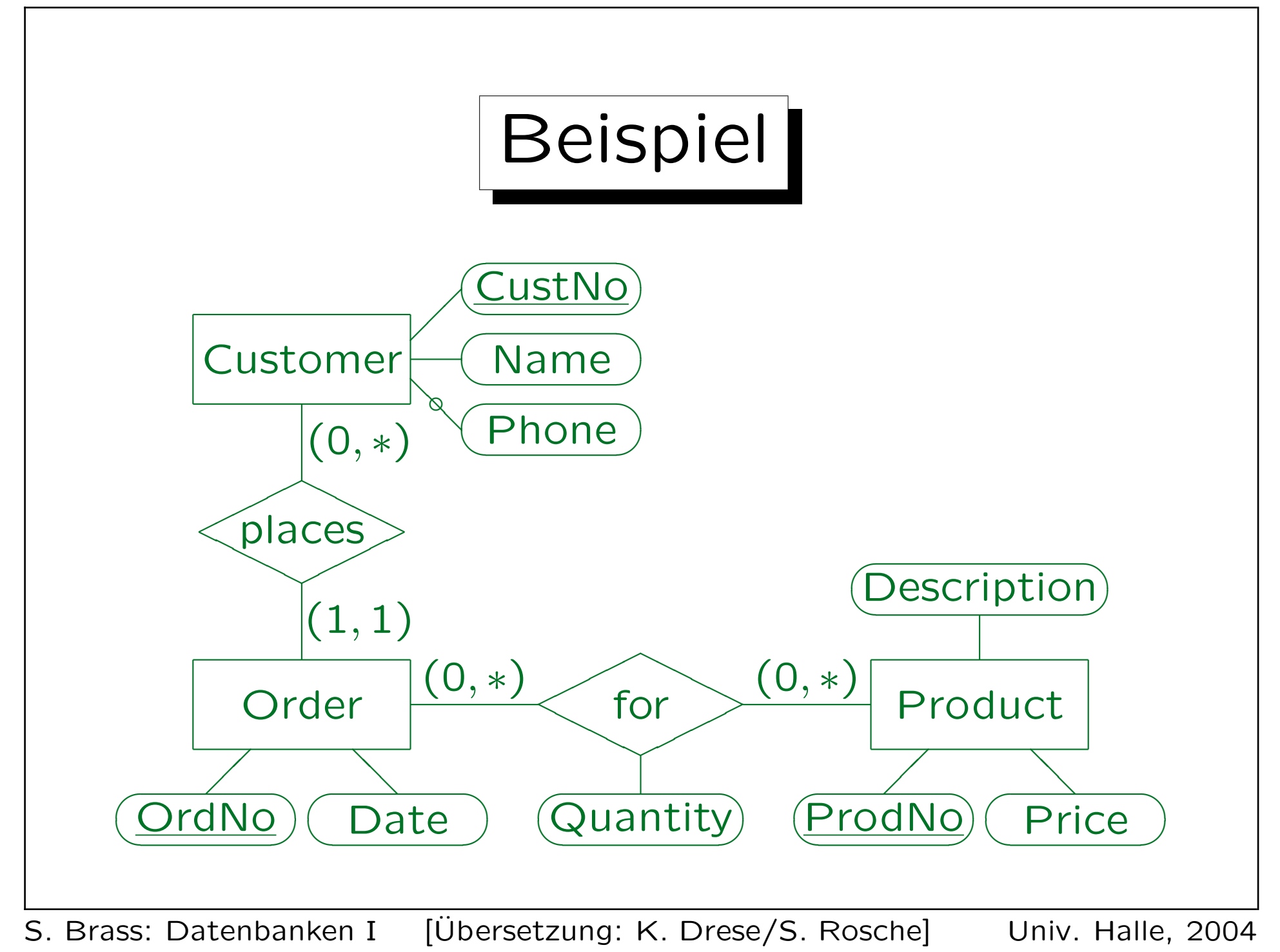

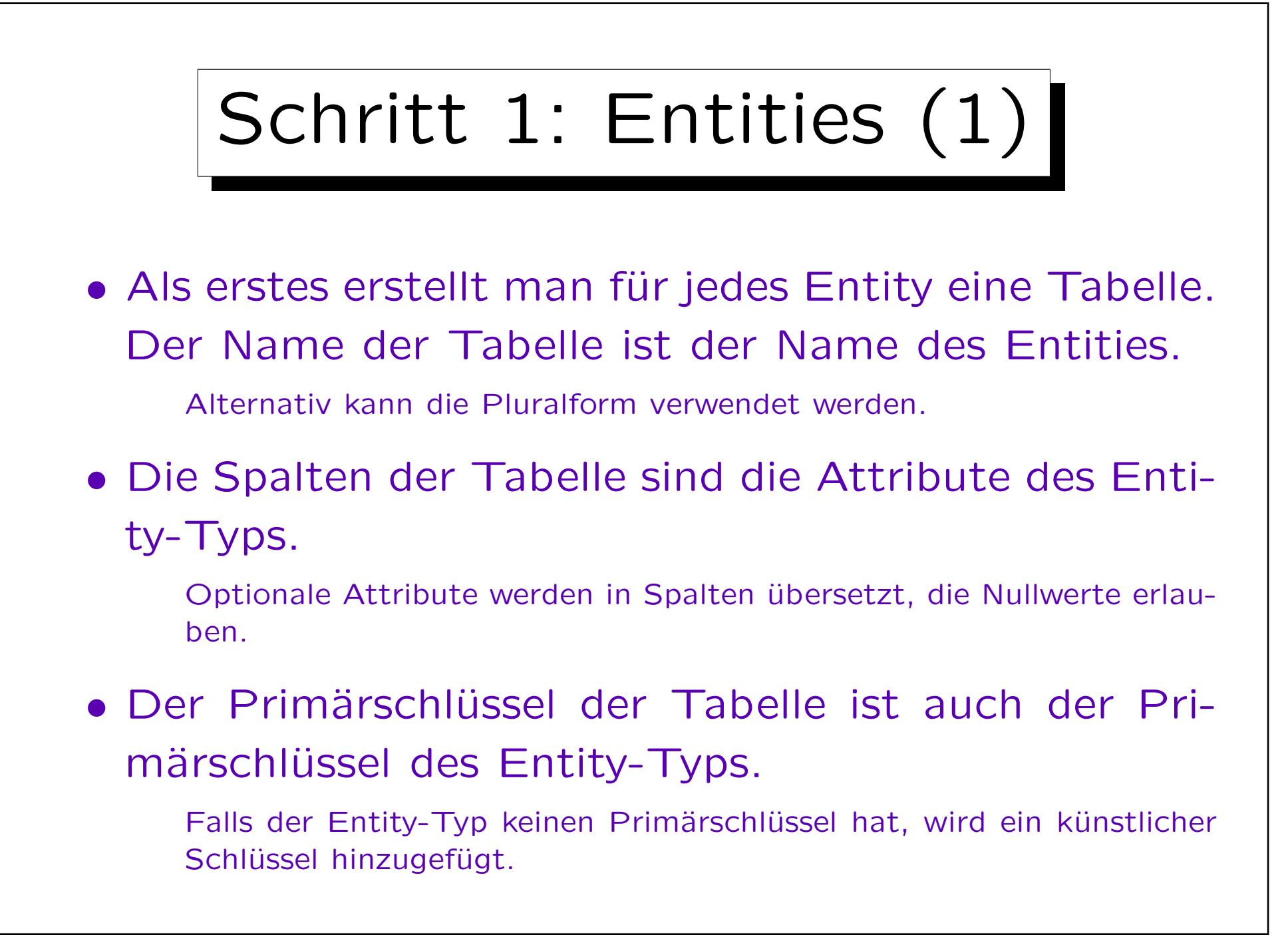

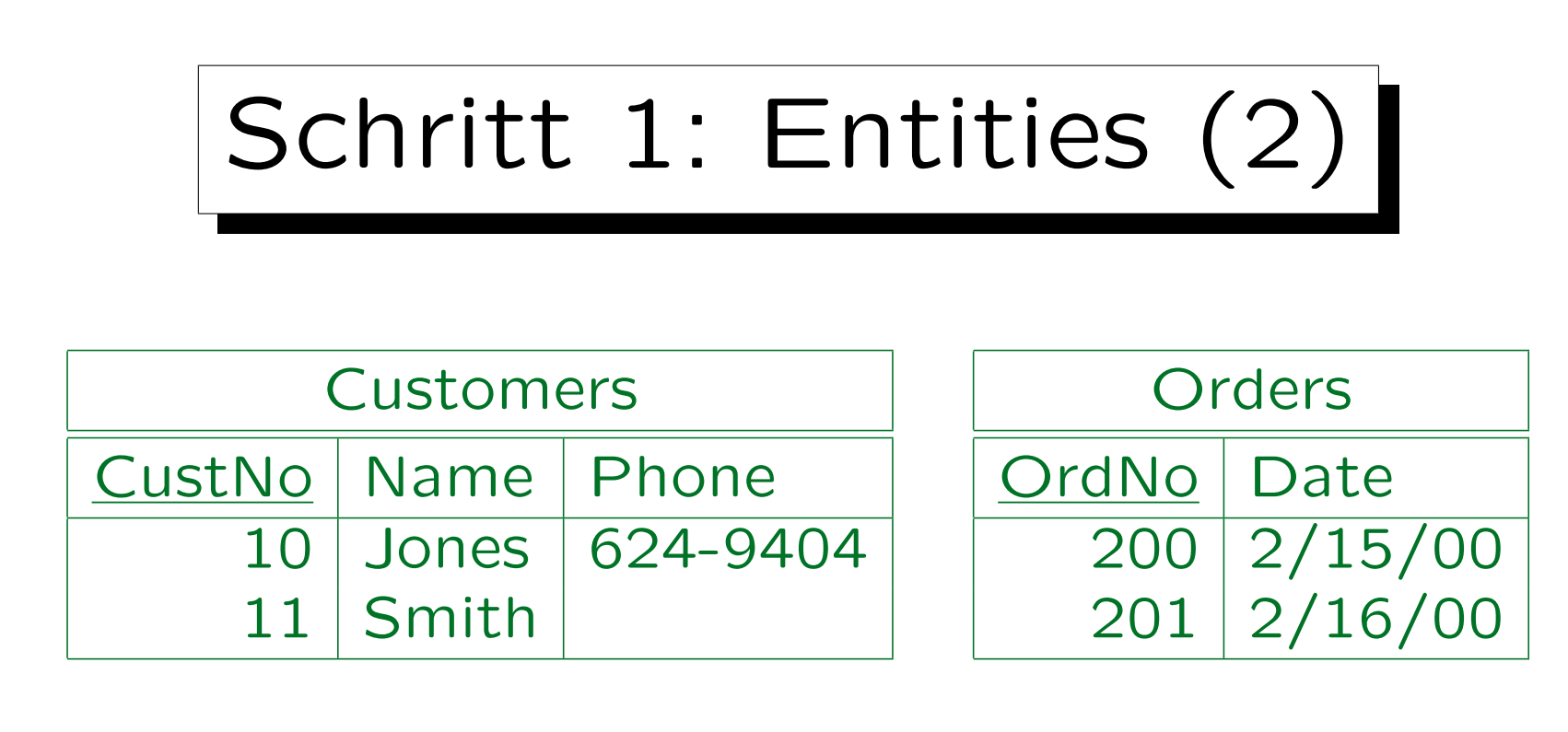

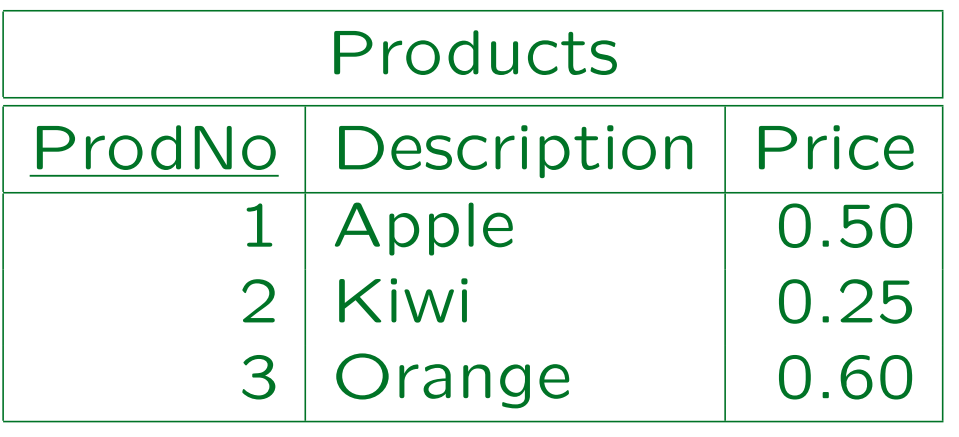

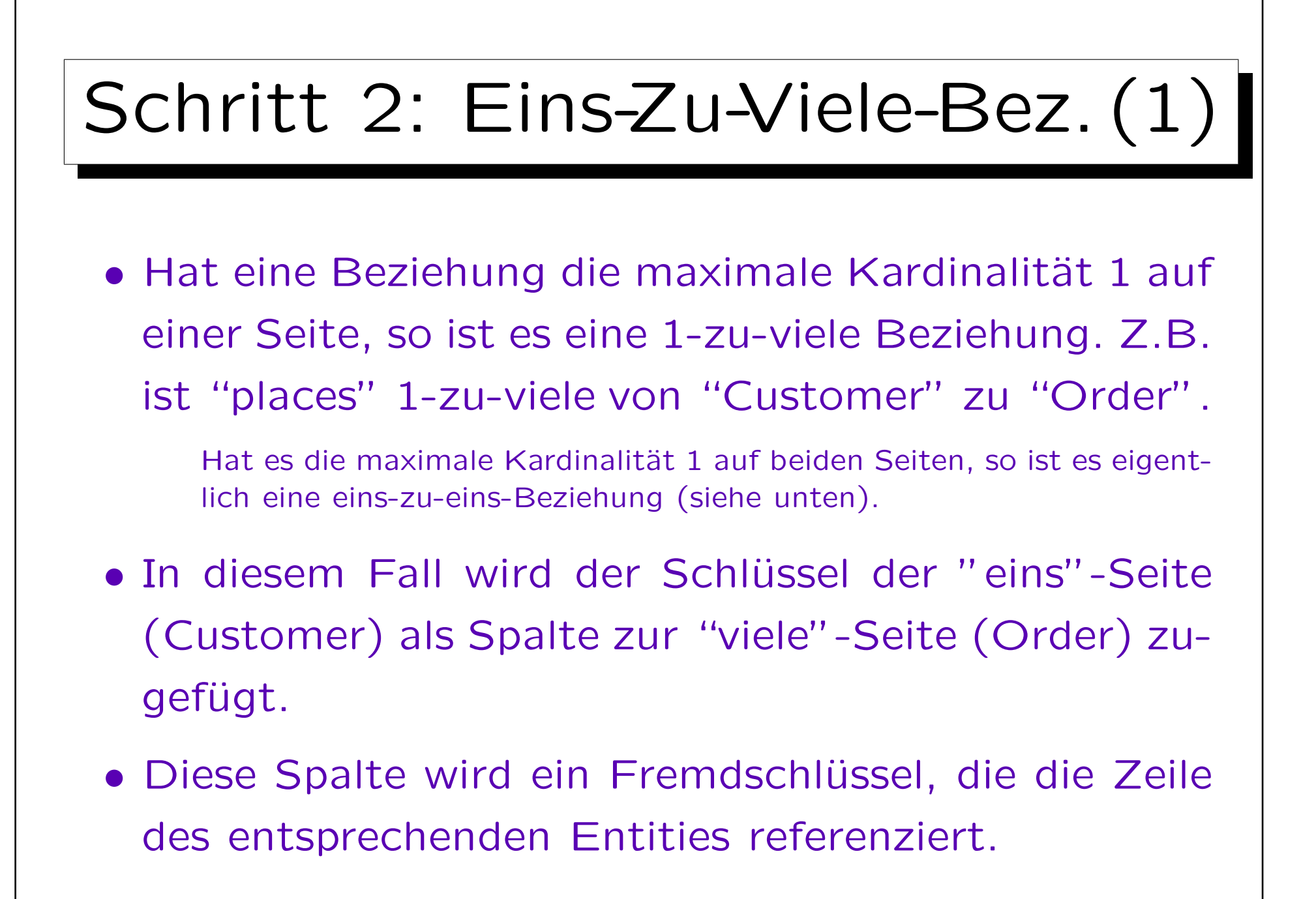

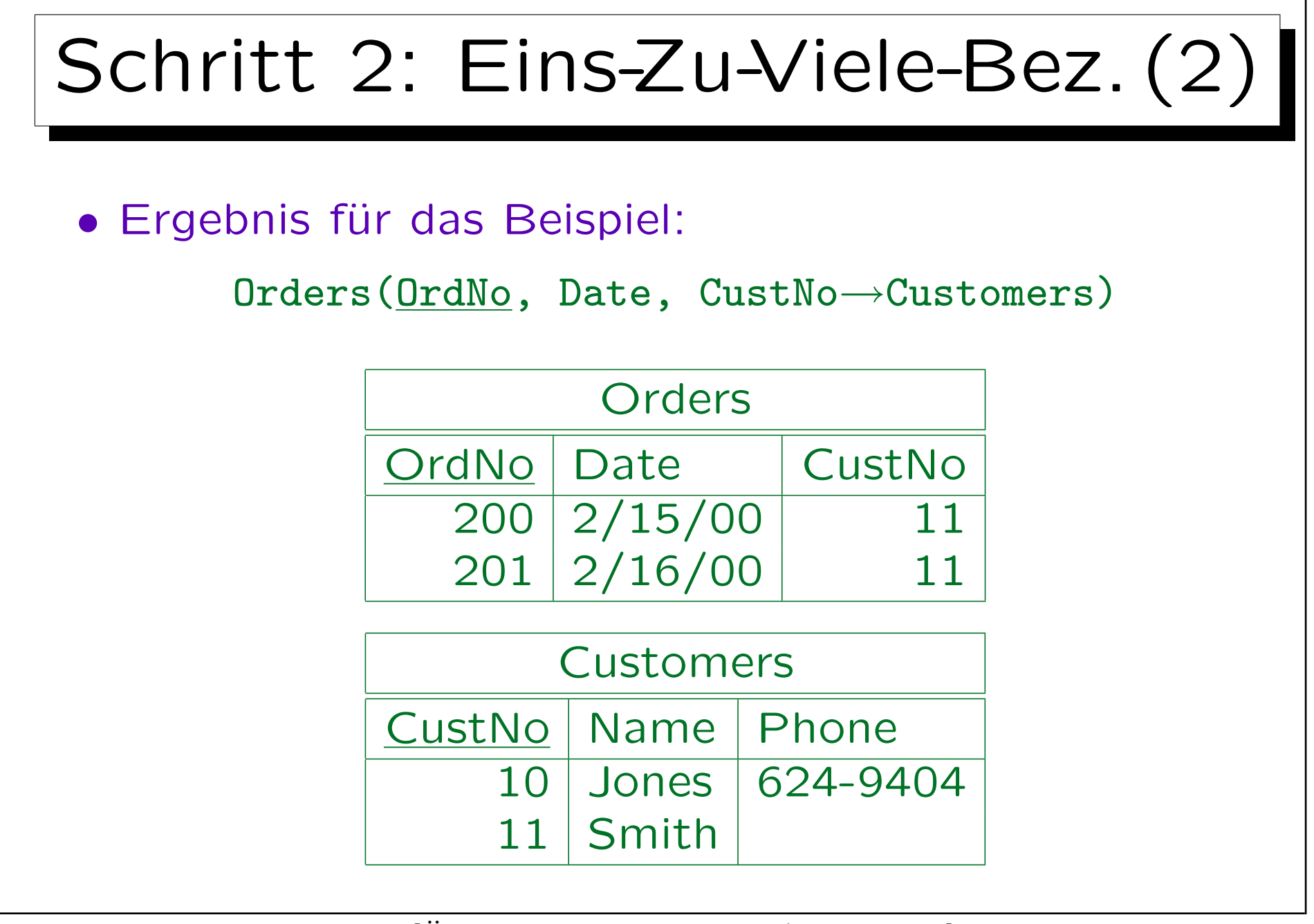

## Schritt 2: Eins-Zu-Viele-Bez. (3)

- Wenn die Minimum-Kardinalität 1 ist (wie in diesem Fall), so sind Nullwerte für die Fremdschlüsselspalte nicht erlaubt.
- Sollte die Minimum-Kardinalität 0 sein, so müssen Nullwerte in der Fremdschlüsselspalte erlaubt sein.

Der Wert in dieser Spalte ist Null für die Entities, die nicht an der Beziehung teilnehmen.

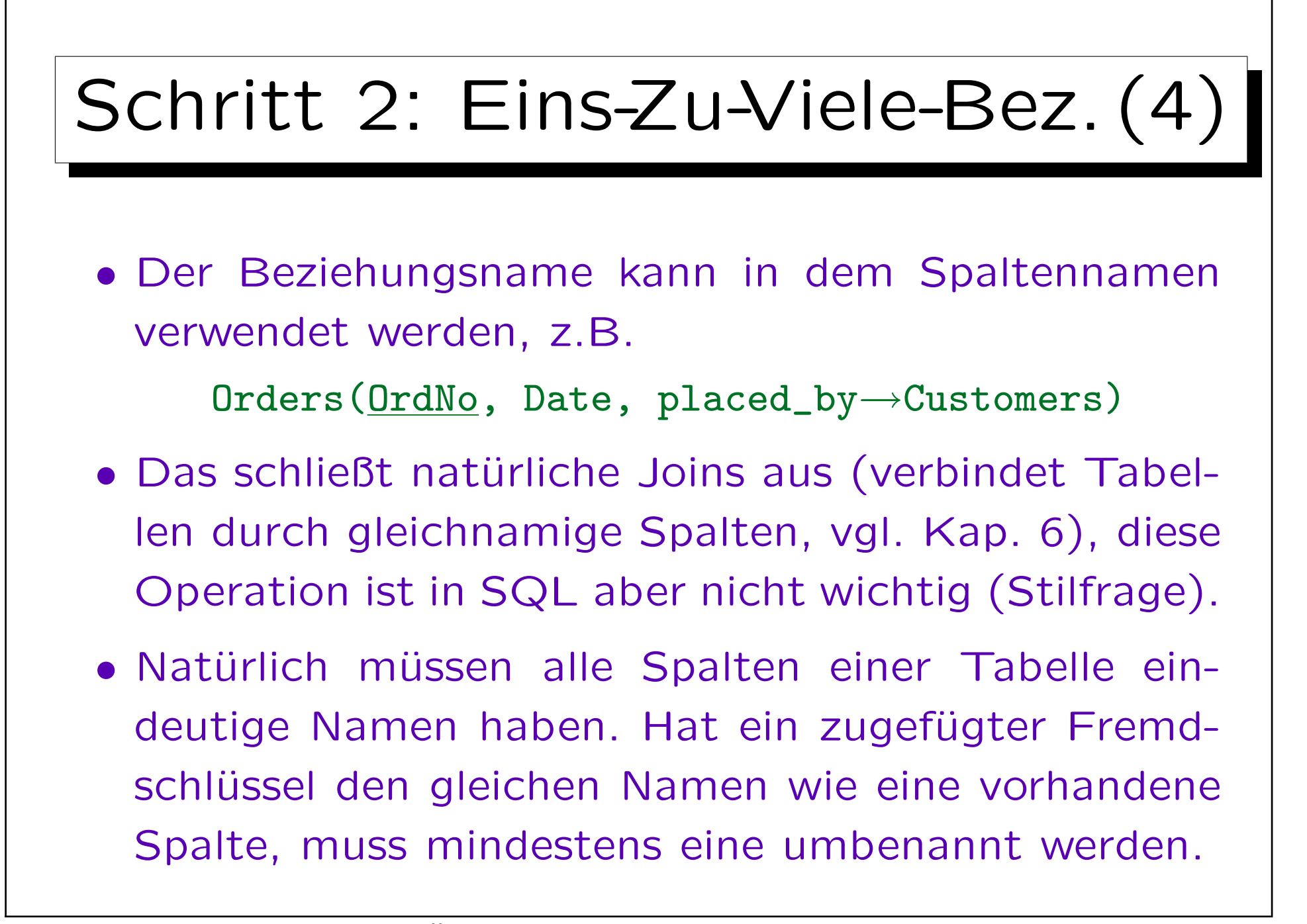

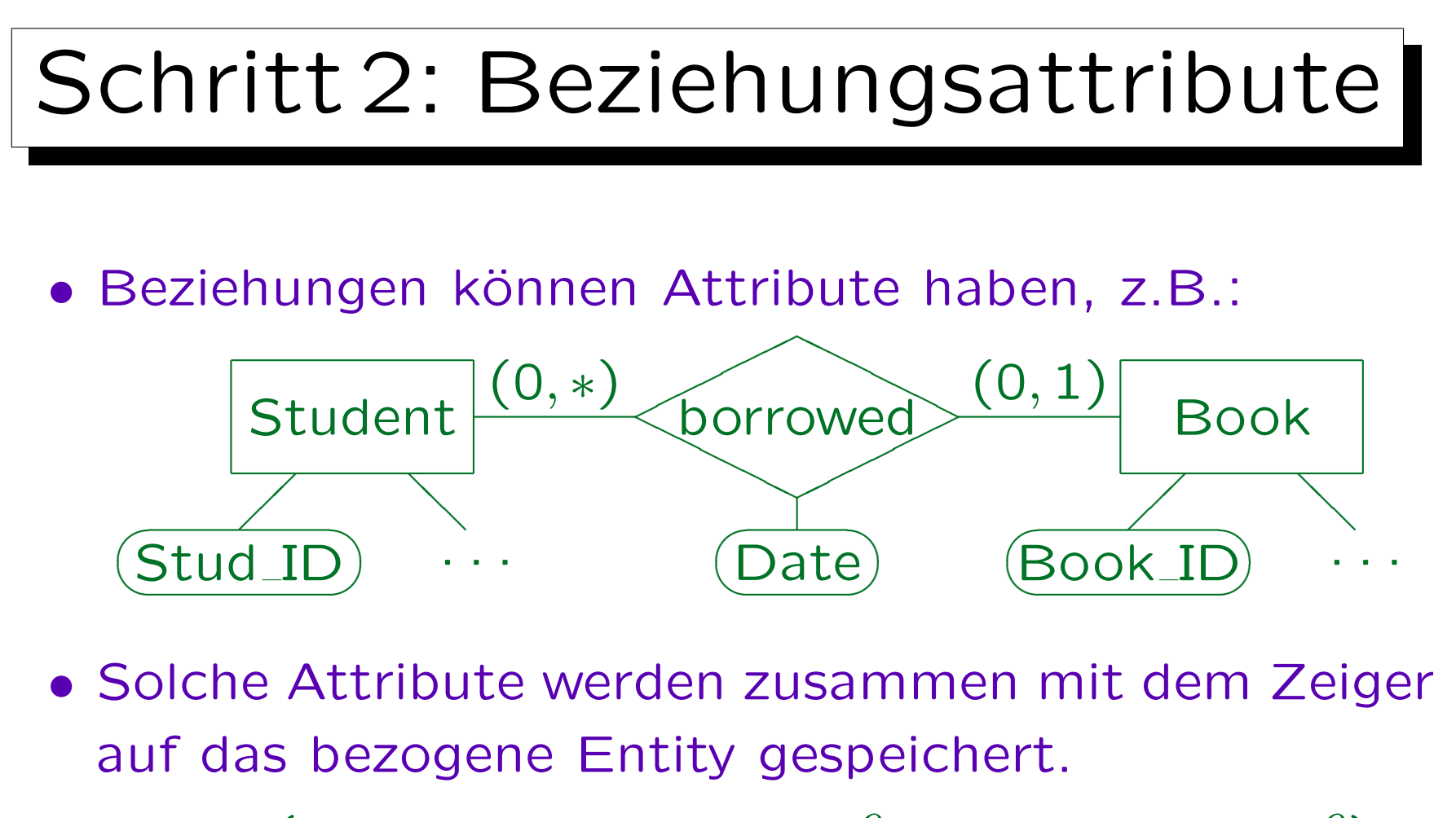

Books( $\underline{\text{Book\_ID}}$ , ..., Stud\_ID<sup>O</sup>→Students, Date<sup>O</sup>)

"Stud ID" und "Date" können Null sein, da nicht jedes Buch ausgeliehen wird, aber sie können nur zusammen Null oder nicht Null sein  $(\rightarrow$  CHECK-Constraint).

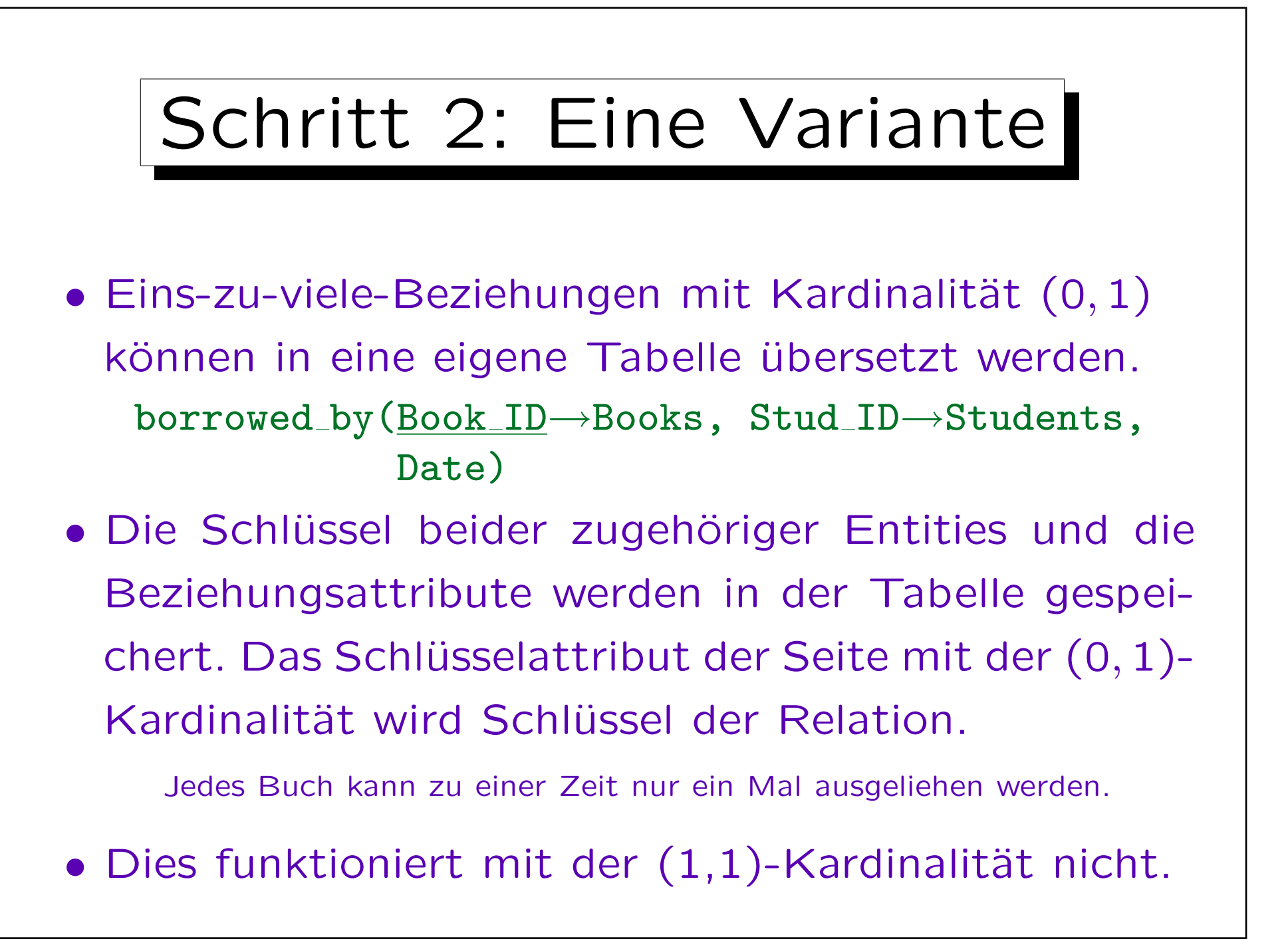

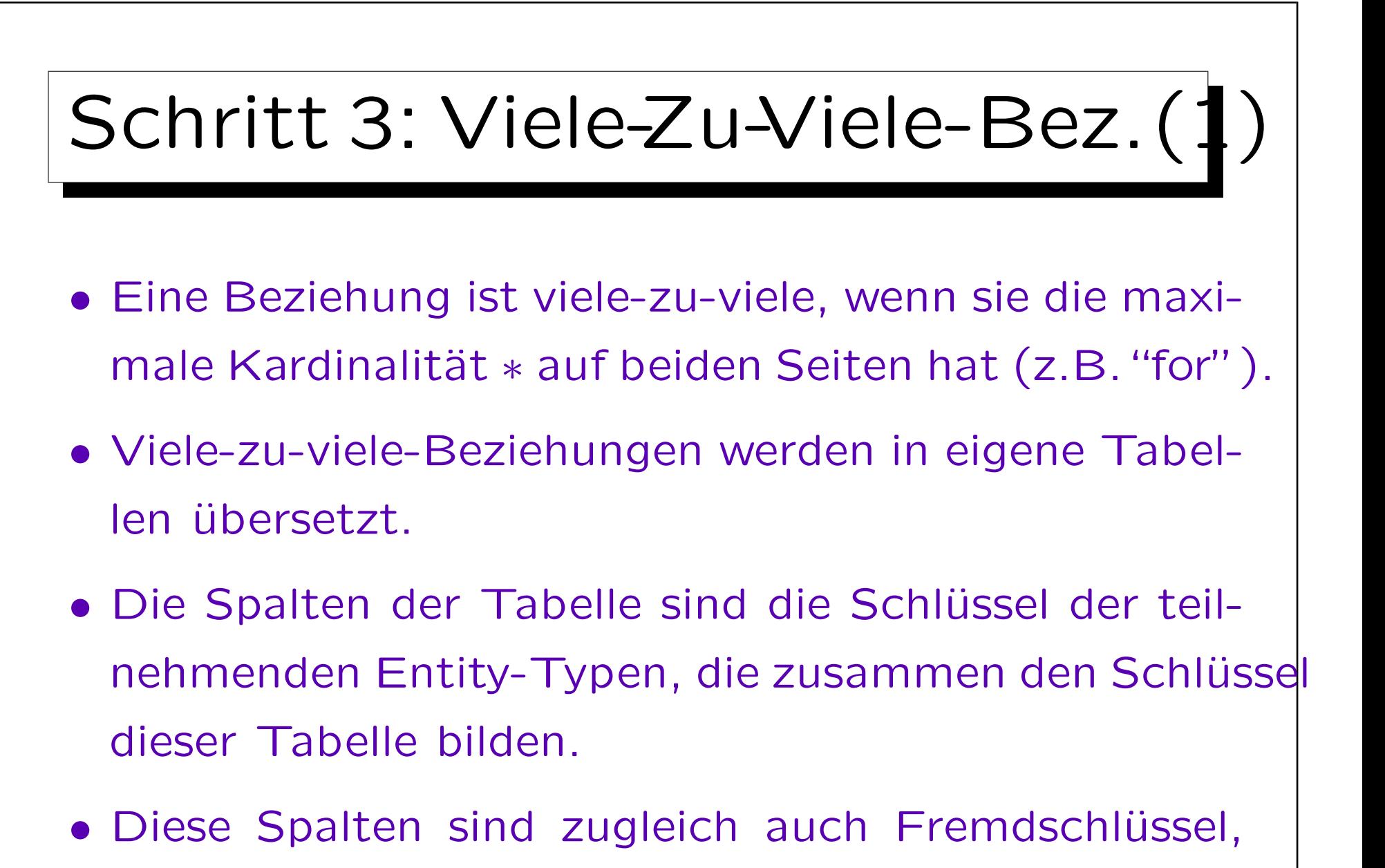

die die Tabellen der Entity-Typen referenzieren.

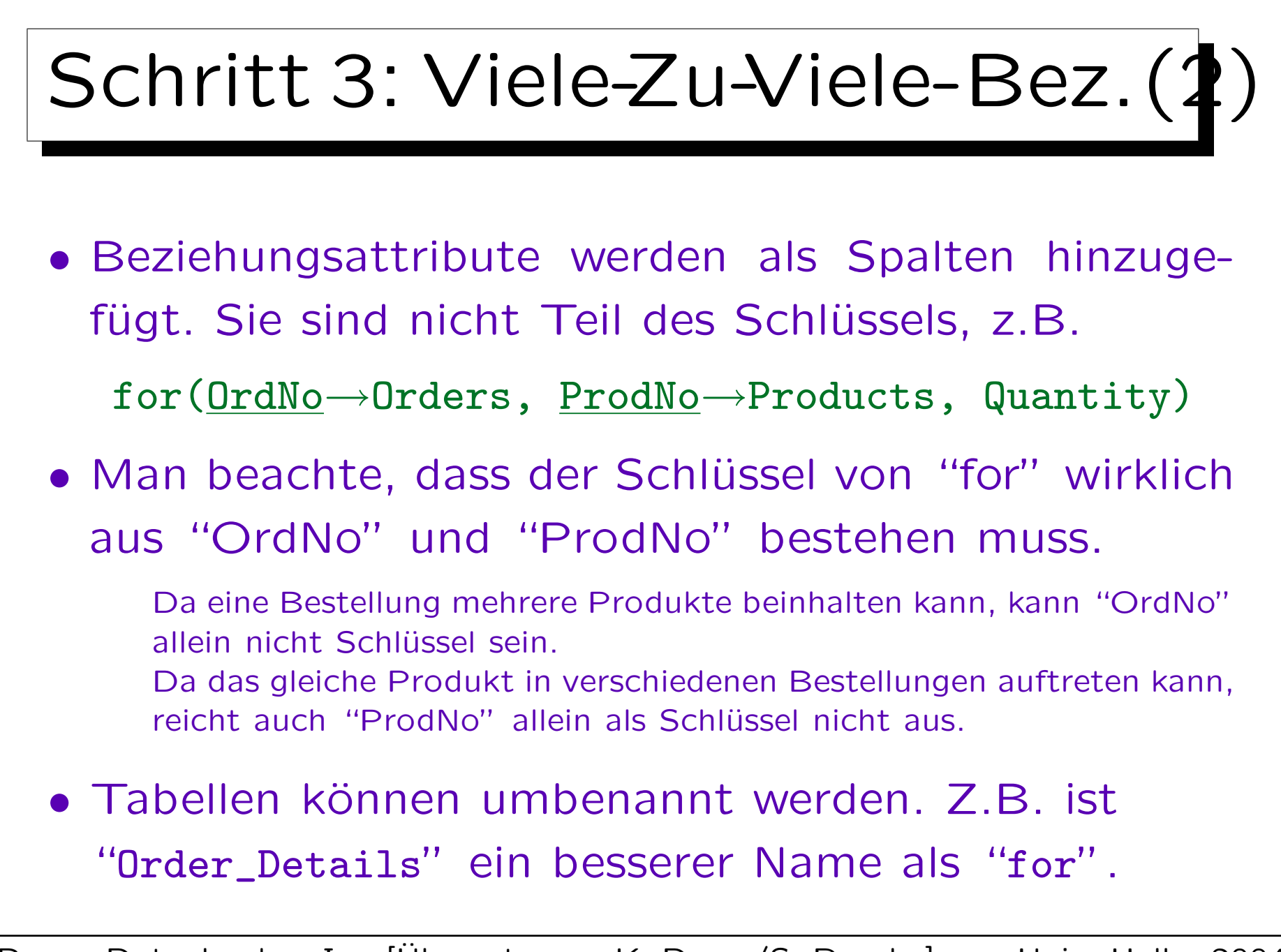

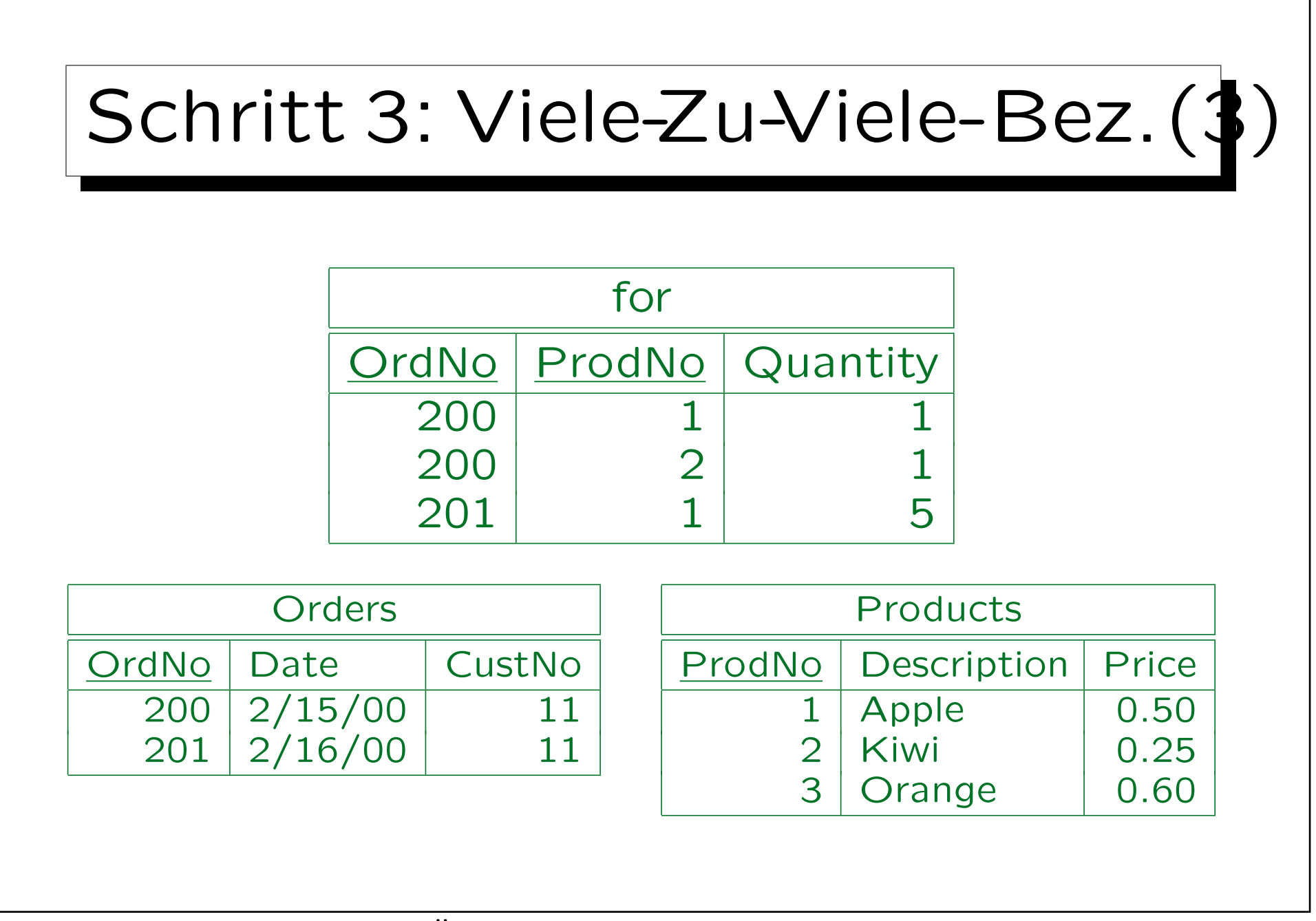

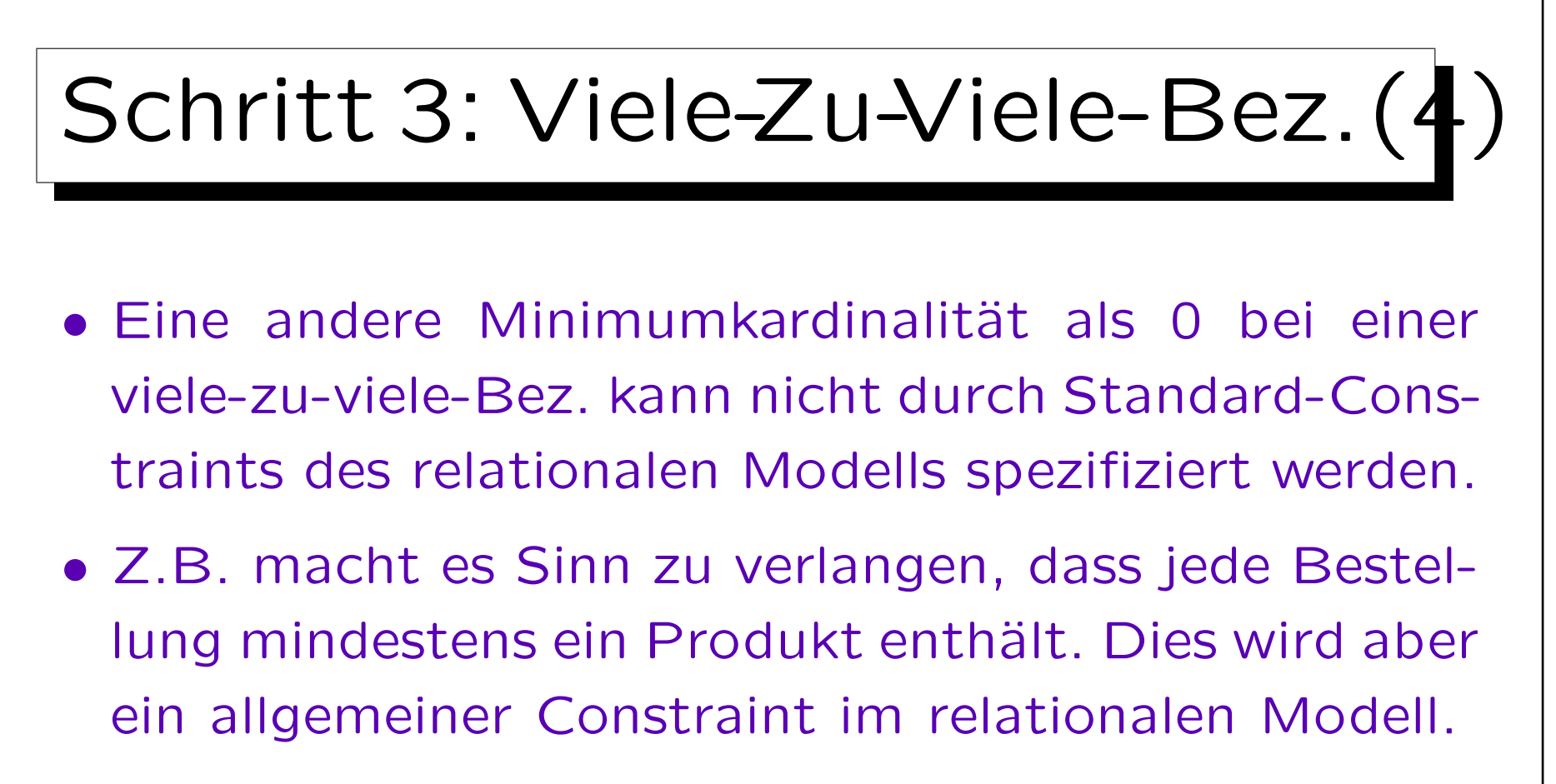

• Da dies für die Gültigkeit des DB-Zustandes wichtig ist, kann man die Kardinalitäten spezifizieren und später durch Anwendungsprogramme überprüfen.

Es kann nur in der CREATE TABLE -Anweisung nicht festgelegt werden.

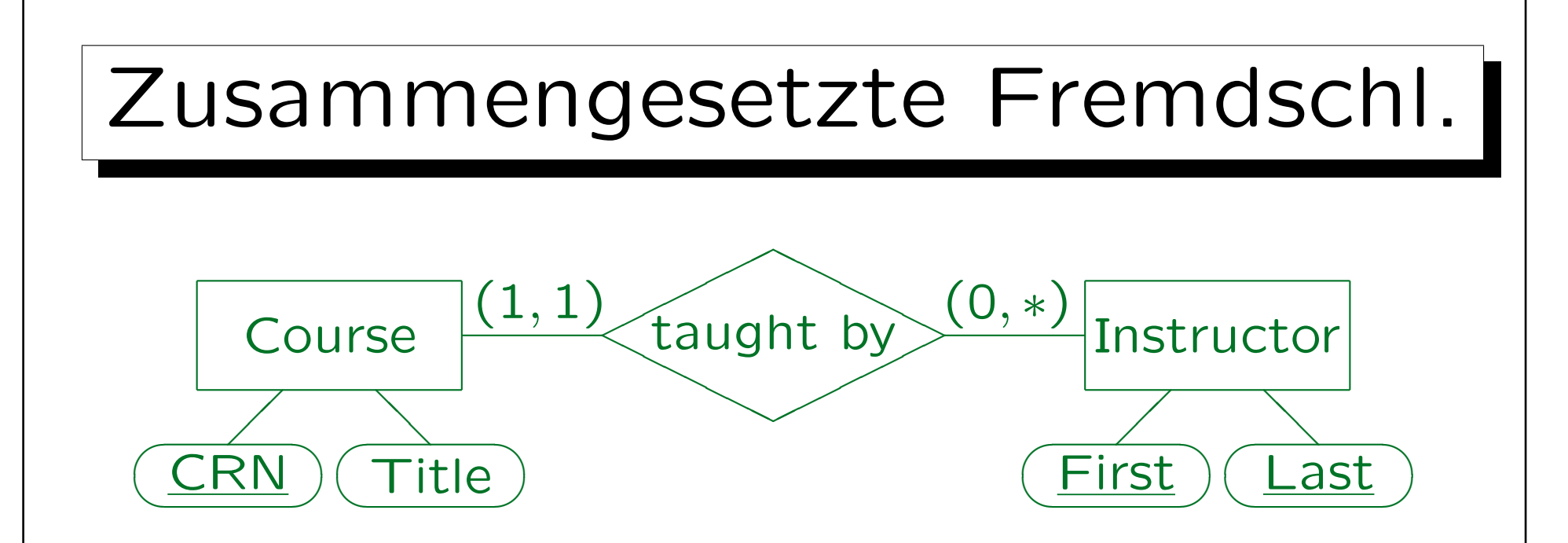

• Ein zusammengesetzter Fremdschlüssel wird verwendet, um eine Tabelle mit einem zusammengesetzten Schlüssel zu referenzieren.

Course( $\overline{CRN}$ , Title, (First, Last)  $\rightarrow$  Instructor)

• Wäre die Minimum-Kardinalität 0, könnten "First" und "Last" Null sein, aber nur zusammen.

 $\overline{\phantom{a}}$ 

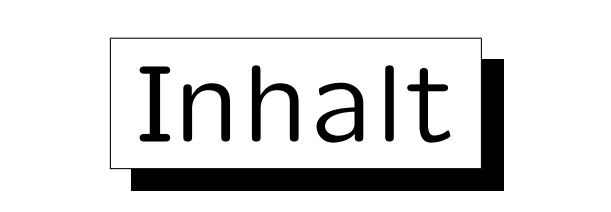

- 1. Ziele des logischen Design
- 2. Basis ER-Konstrukte
- 3. Schwache Entities
- 4. Eins-zu-Eins-Beziehungen
- 5. Letzte Schritte, Einschränkungen

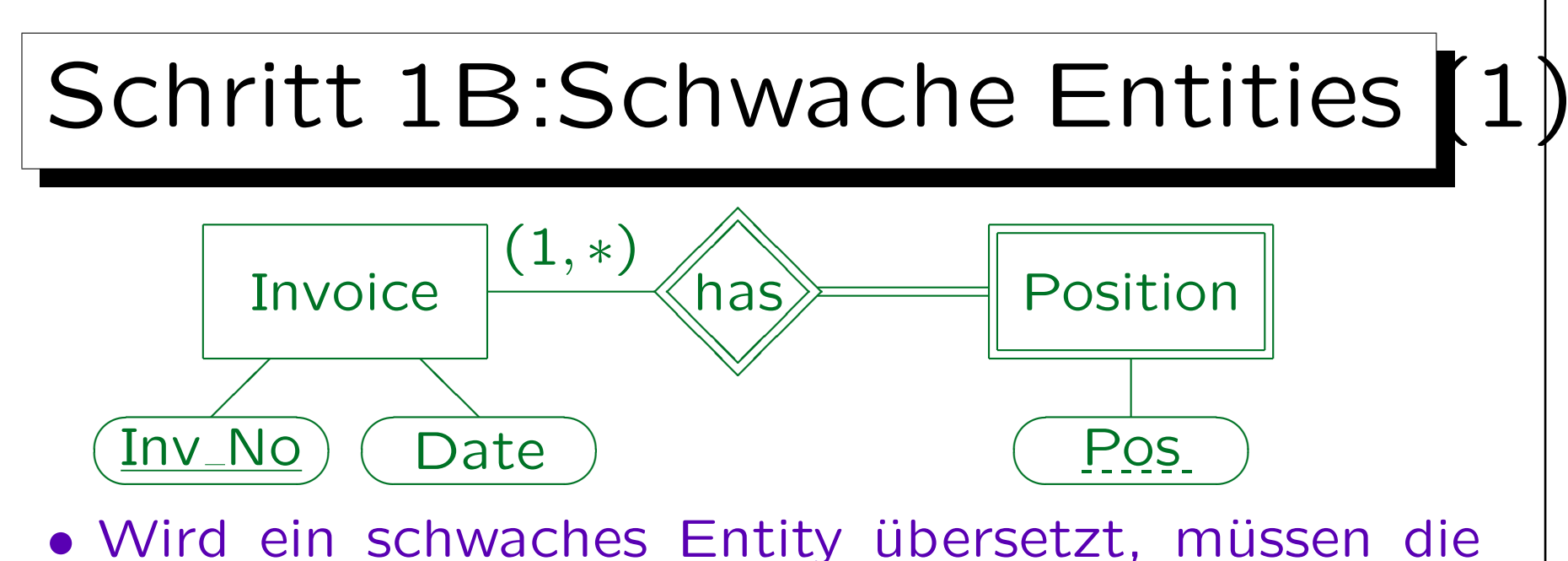

Schlüssel des Master-Entity als Fremdschlüssel zugefügt werden.

 $Position(\underline{Inv\_No} \rightarrow Invoice, \underline{Pos}, \ldots)$ 

• Das implementiert automatisch die Beziehung. Eine solche Beziehung muss in Schritt 2 ignoriert werden. Es ist sinnvoll, hier "DELETE CASCADES" für den Fremdschlüssel zu spezifizieren. Man beachte, dass es im relationalen Modell keine "gestrichelte Unterstreichung" gibt.

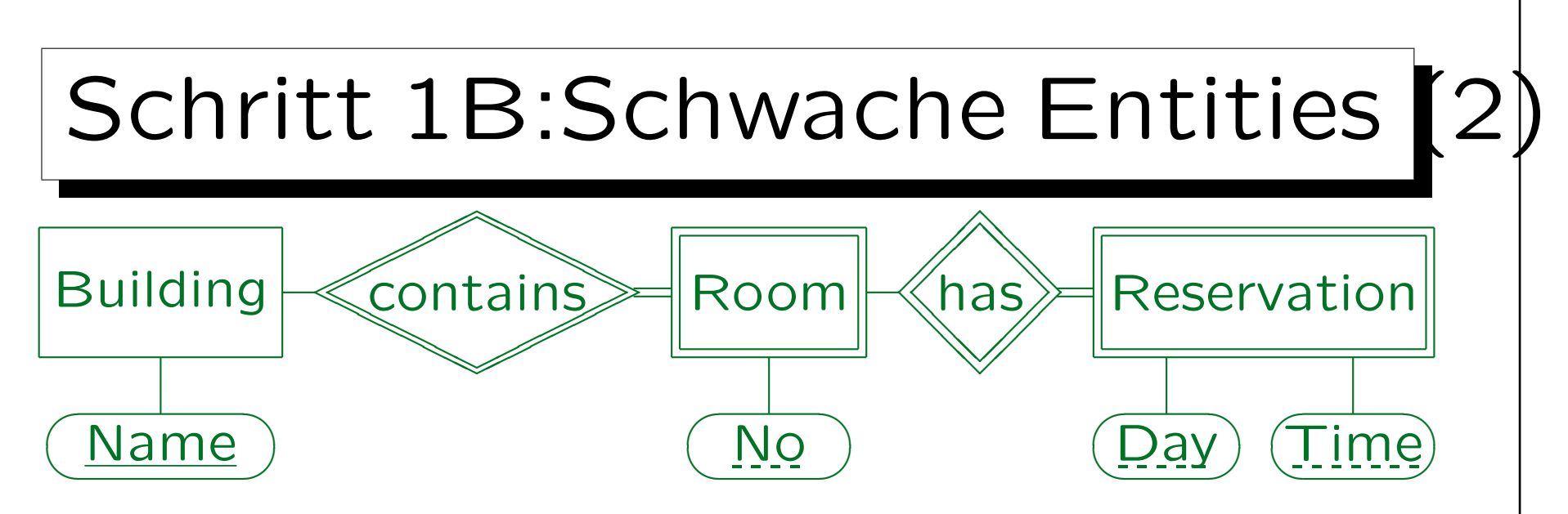

- Ist ein schwaches Entity selbst Master eines anderen schwachen Entities, so wird das vererbte Schlüsselattribut weitergereicht: Buildings(Name)  $Rooms(Name \rightarrow Building, No)$ Reservations((Name, No)  $\rightarrow$  Rooms, Day, Time)
- Ubung: Muss Name in Reservations als Fremdschlüssel deklariert werden, der Buildings referenziert?

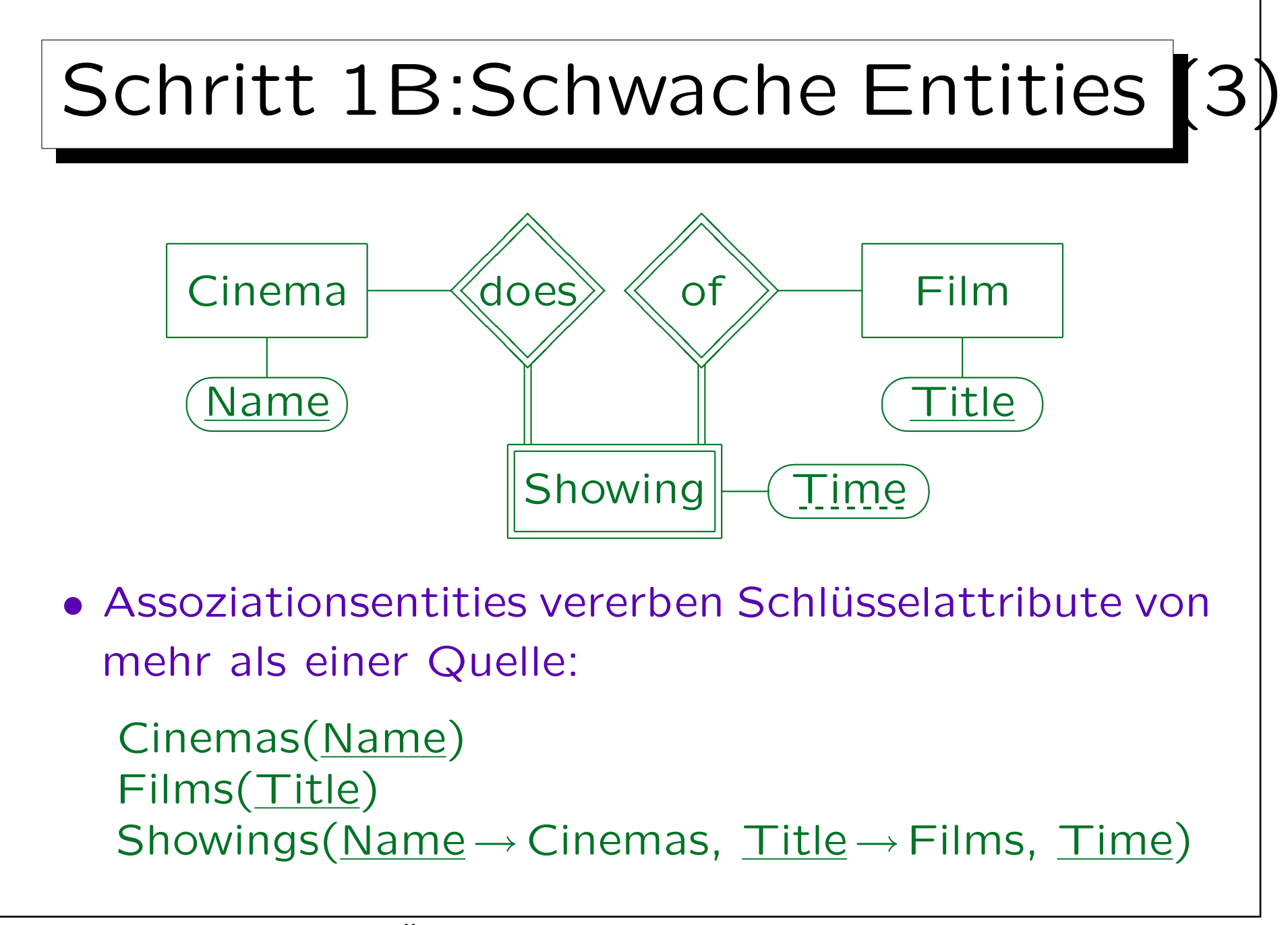

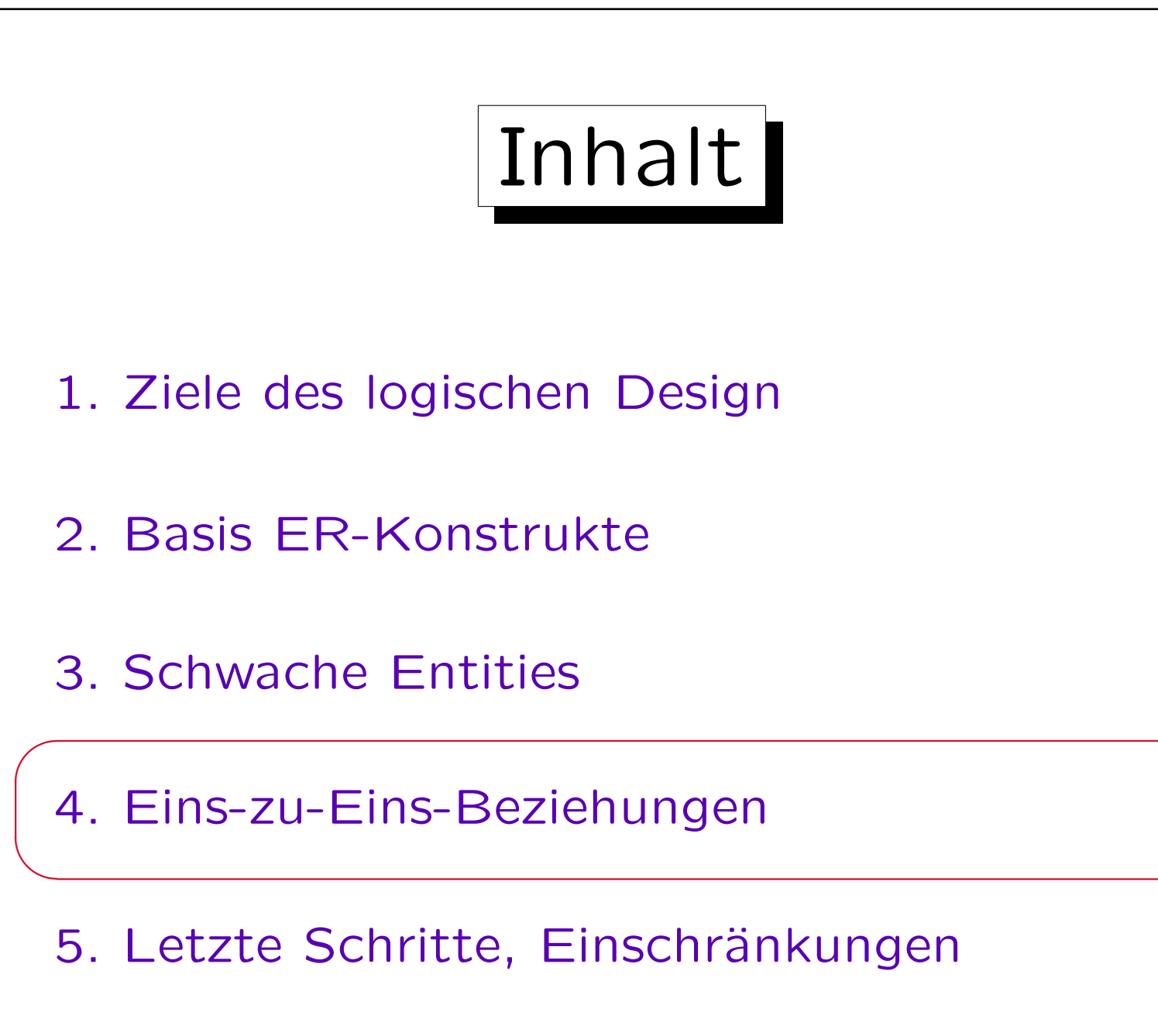

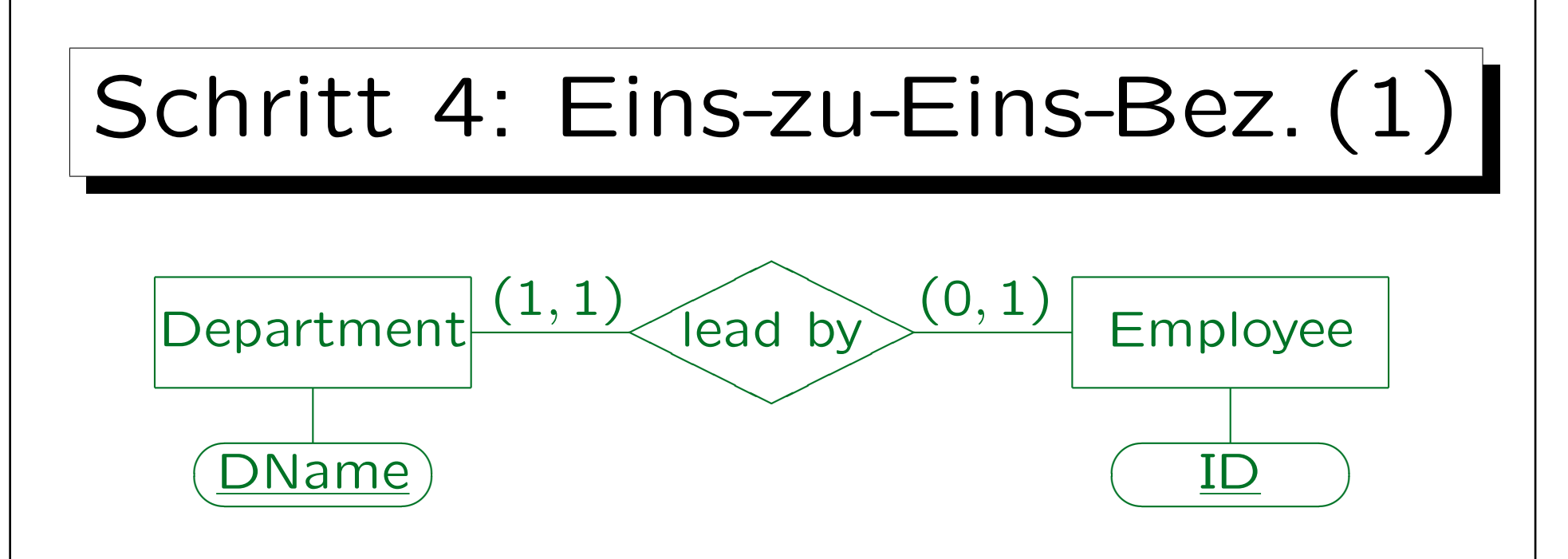

- Eine Beziehung ist eins-zu-eins, wenn sie die maximale Kardinalität 1 auf beiden Seiten hat.
- Die Übersetzung ist eigentlich die gleiche wie für eins-zu-viele-Beziehungen.

Aber es wird ein zusätzlicher Schlüssel konstruiert, siehe unten.

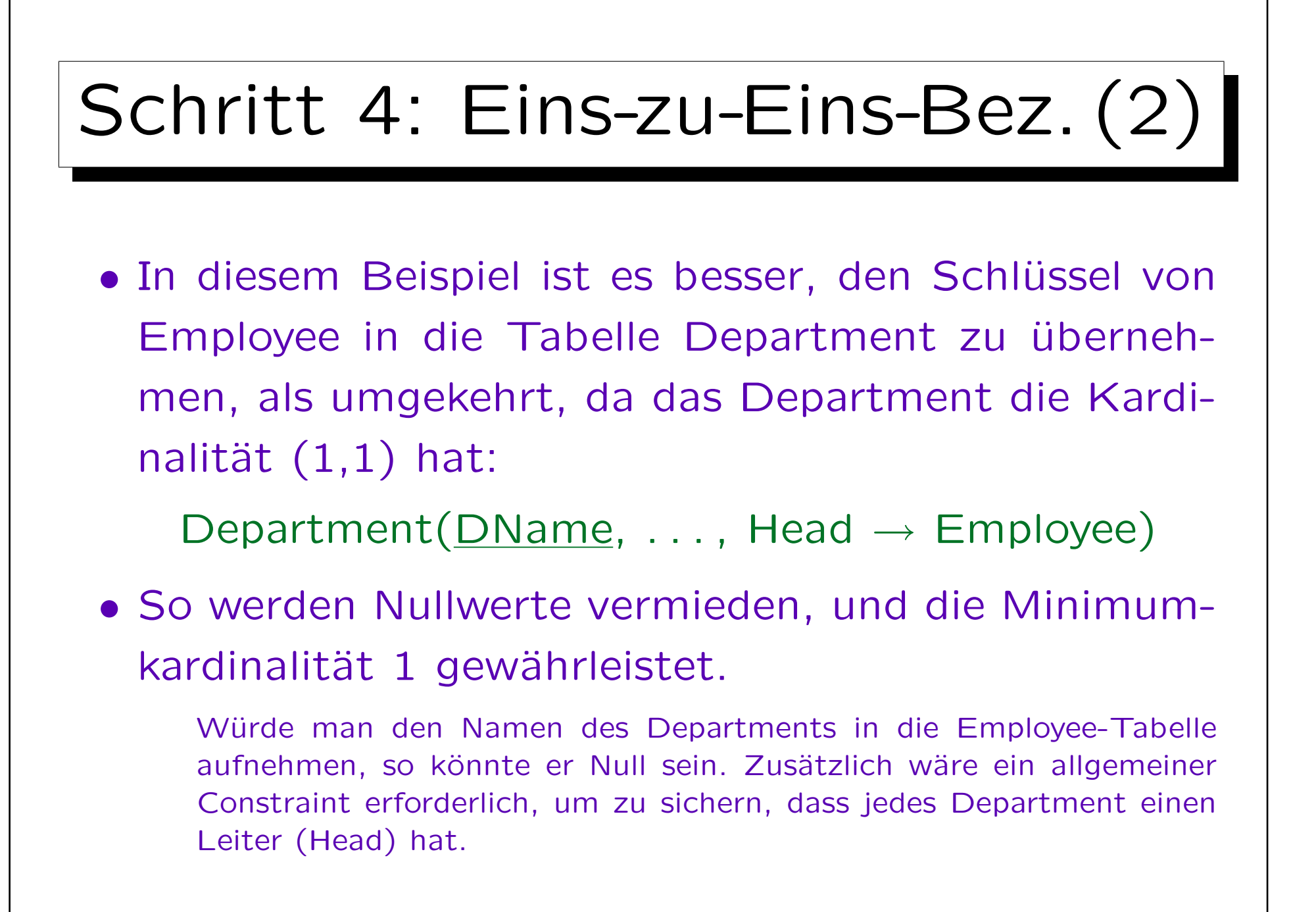

## Schritt 4: Eins-zu-Eins-Bez. (3)

- "Head" ist nun auch Schlüssel für die Tabelle "Department" (!), da ein Angestellter (Employee) maximal Leiter (Head) eines Departments sein kann.
- "Head" ist nur ein Alternativschlüssel, nicht Teil des Primärschlüssels.
- Das sichert die maximale Kardinalität 1 auf der Employee-Seite.

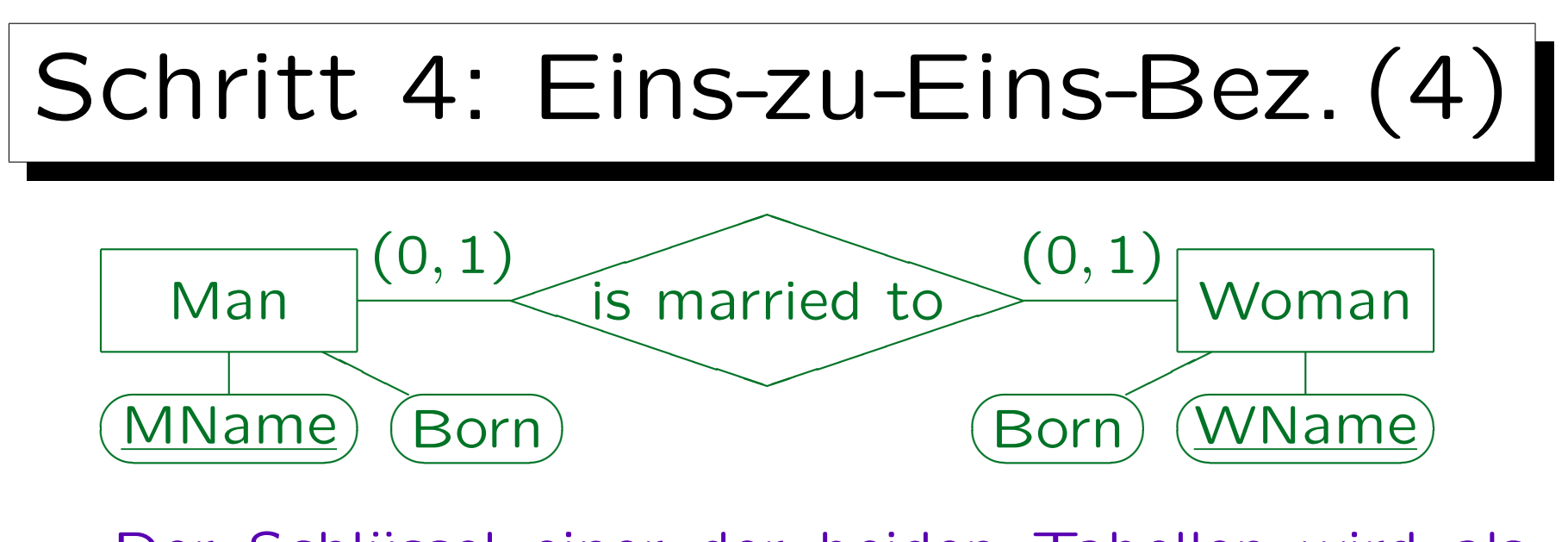

• Der Schlüssel einer der beiden Tabellen wird als (optionaler) Fremdschlüssel in die andere Tabelle ¨ubernommen.

Es wäre aber falsch, beides zu tun (Redundanz).

- Oder man bildet eine eigene Tabelle (für die Bez.). Marriage(MName  $\rightarrow$  Man, WName  $\rightarrow$  Woman)
- Übung: Was ist der/die Schlüssel?

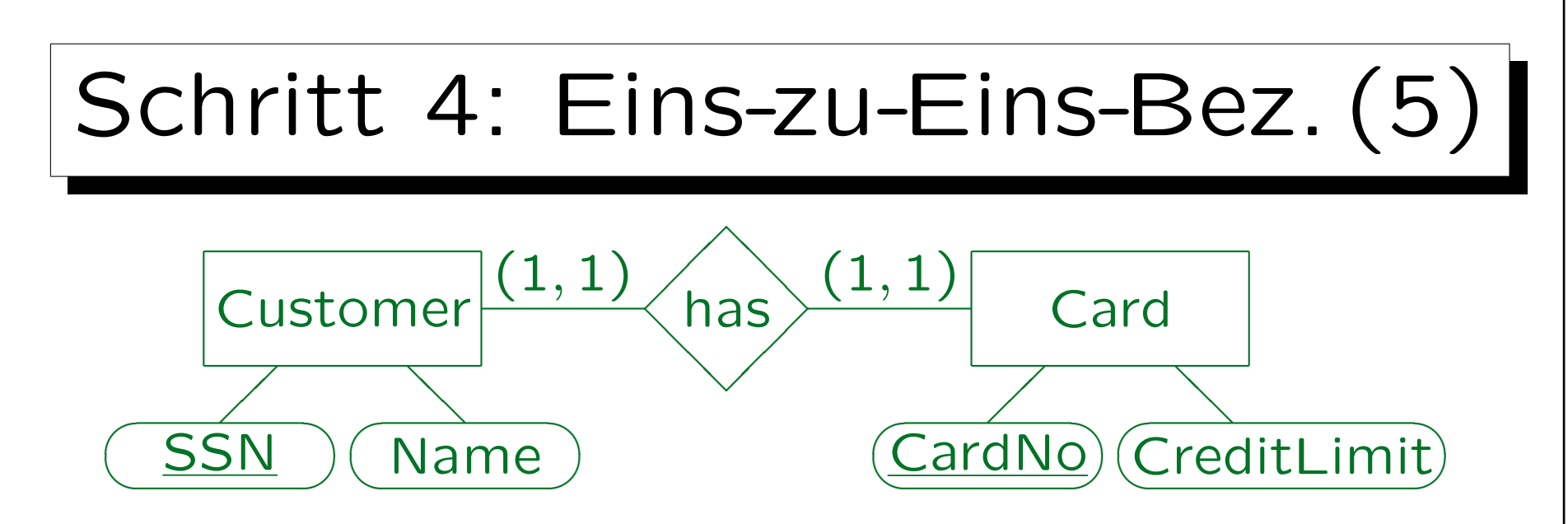

• Um die minimale Kardinalität 1 auf beiden Seiten zu gewährleisten, müssen die Tabellen zu einer Tabelle zusammengefasst werden.

CustomerCard(SSN, Name, CardNo, CreditLimit)

• SSN und CardNo sind beides Schlüssel. Einer wird als Primärschlüssel ausgewählt, der andere ist Alternativschlüssel.

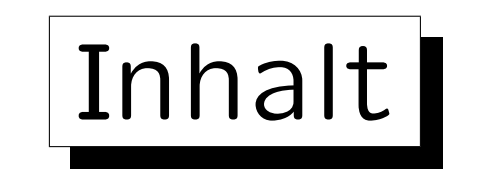

- 1. Ziele des logischen Design
- 2. Basis ER-Konstrukte
- 3. Schwache Entities

 $\overline{\phantom{0}}$ 

4. Eins-zu-Eins-Beziehungen

5. Letzte Schritte, Einschränkungen

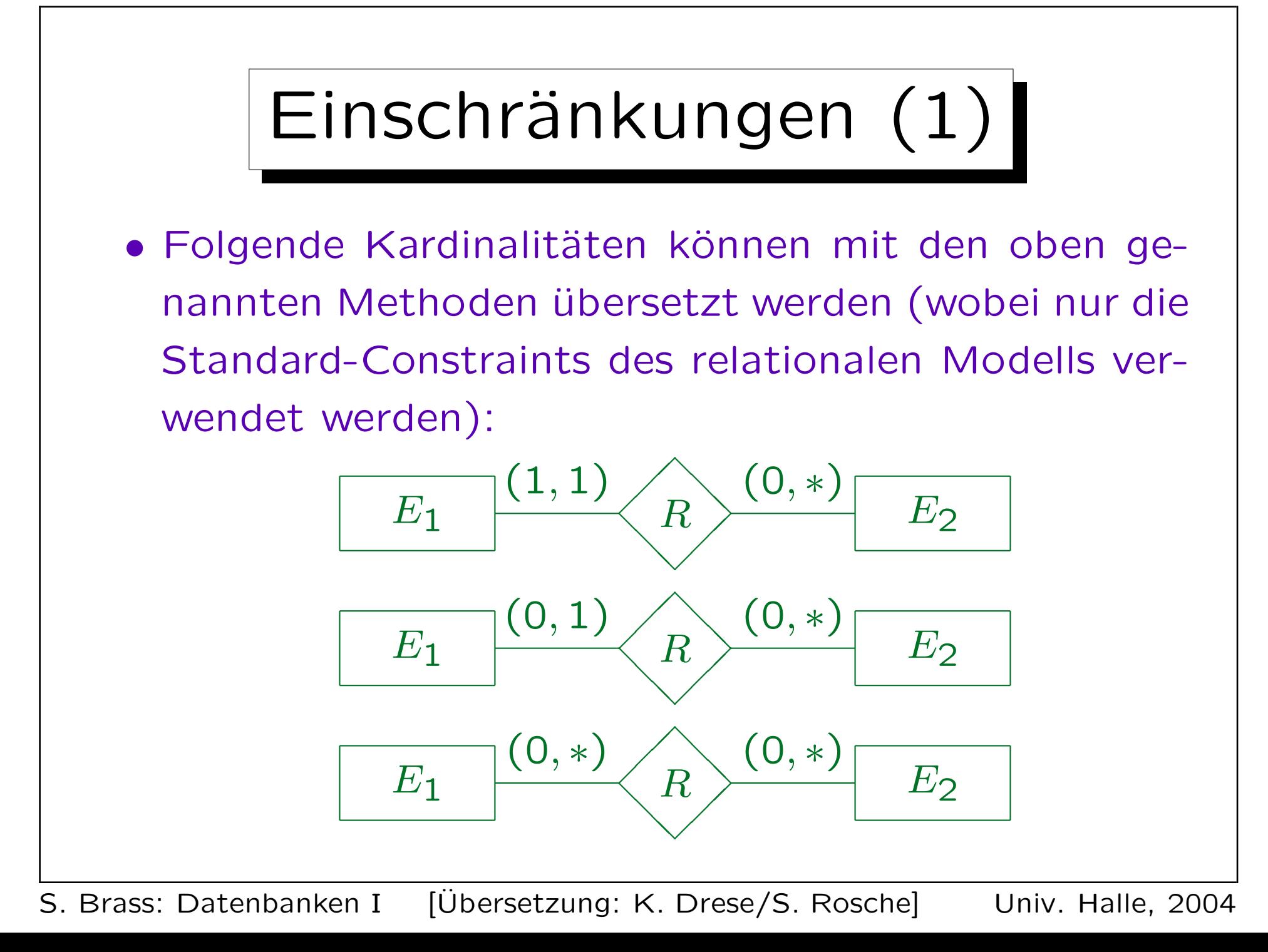

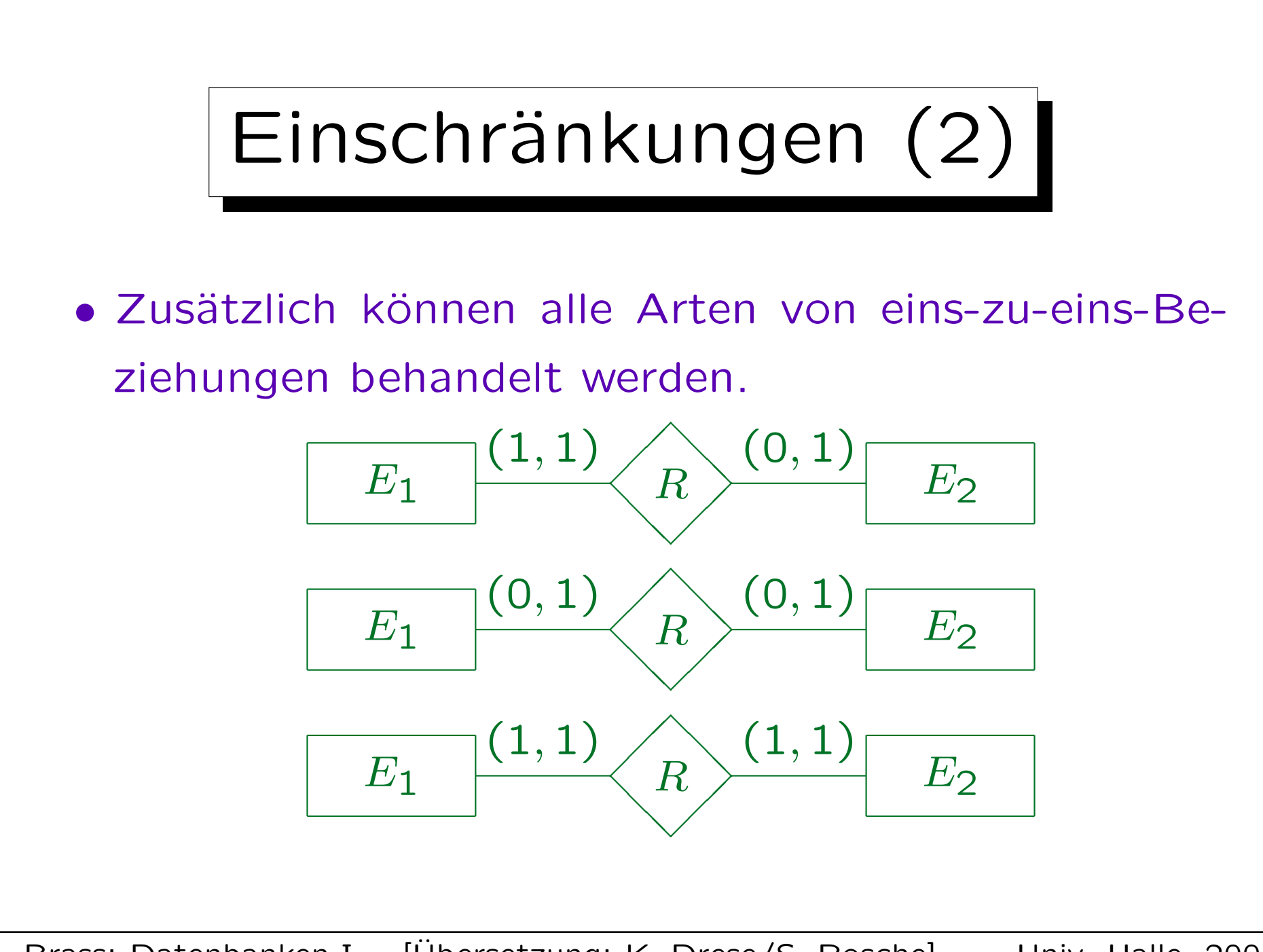

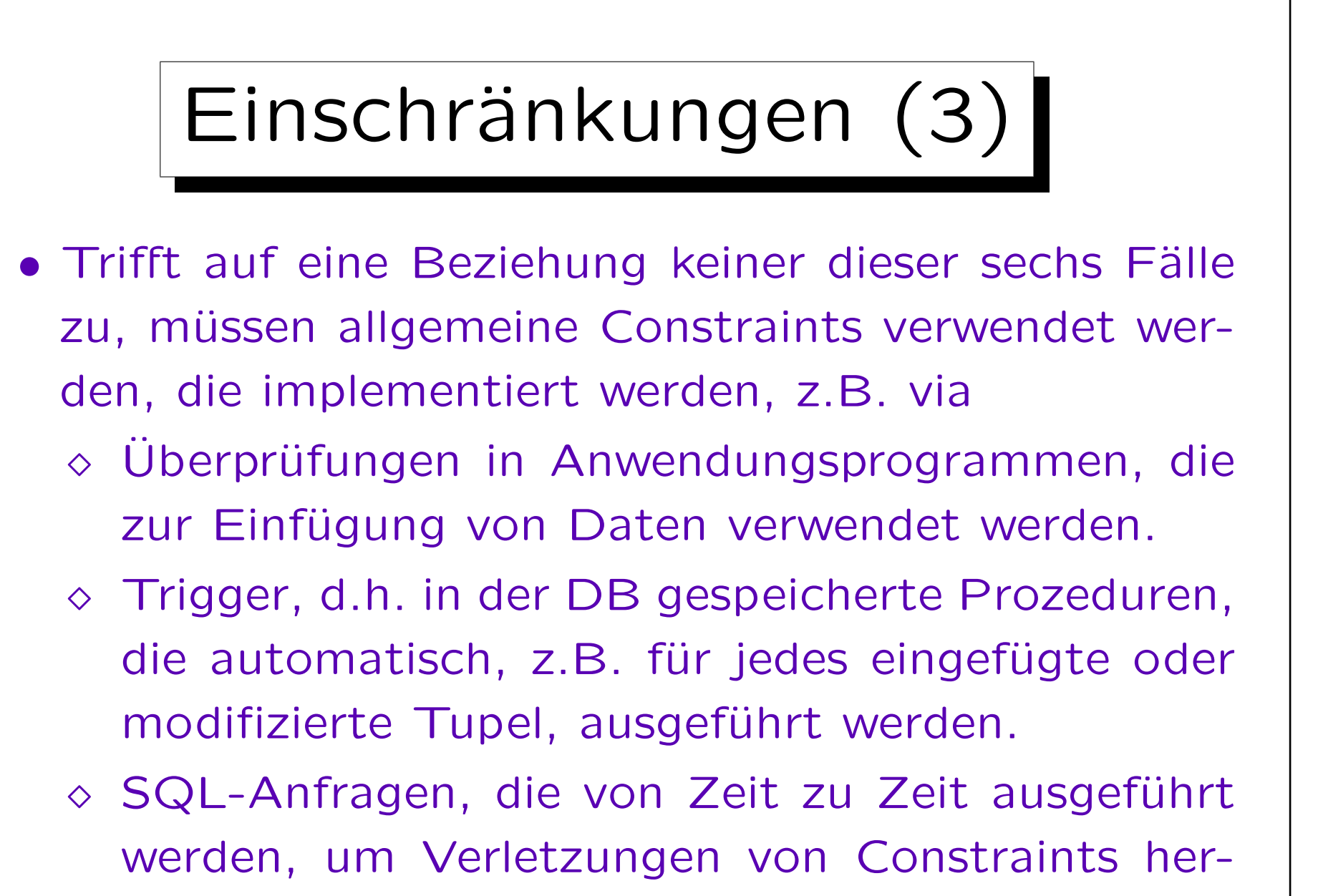

auszufiltern.

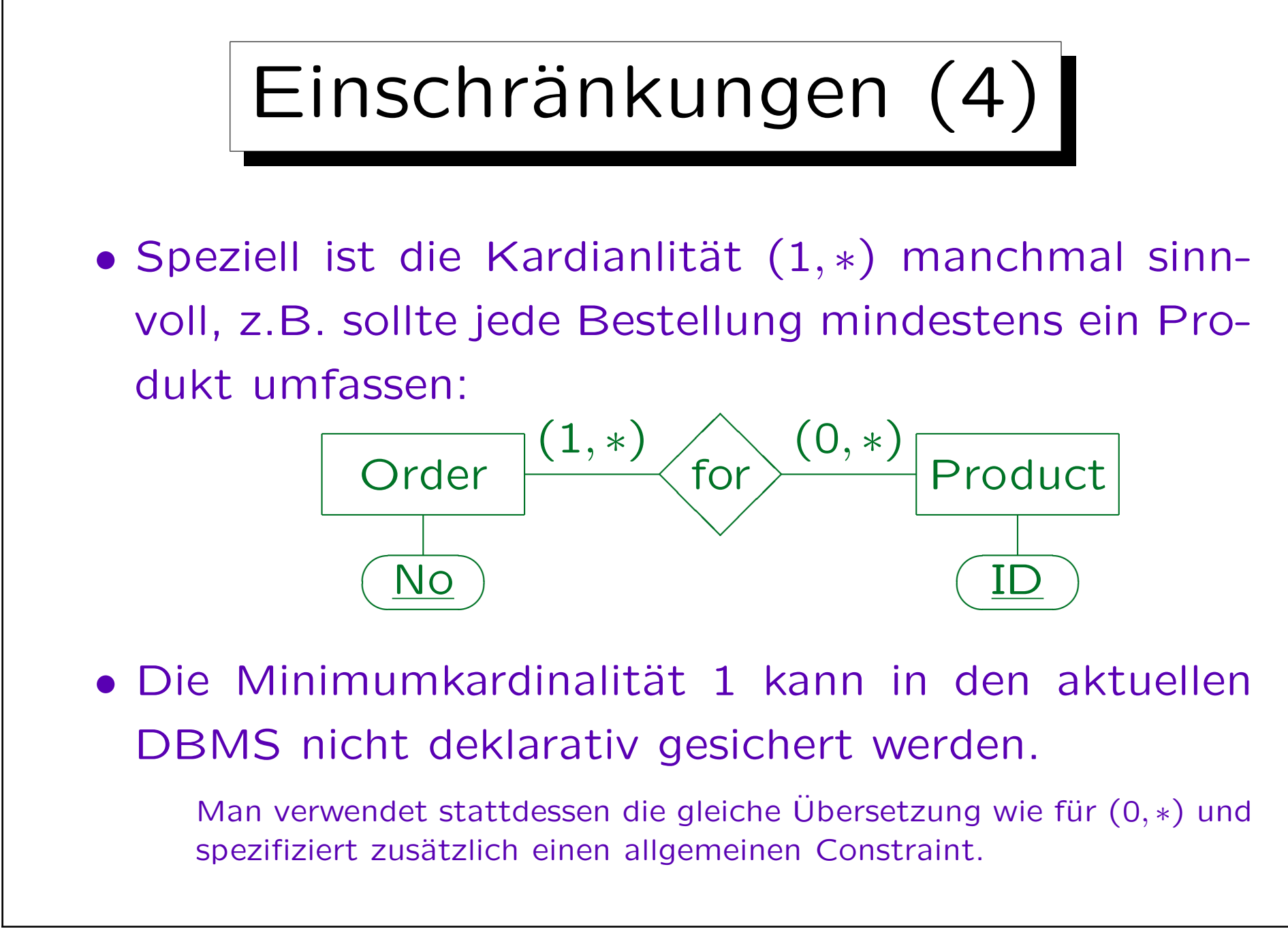

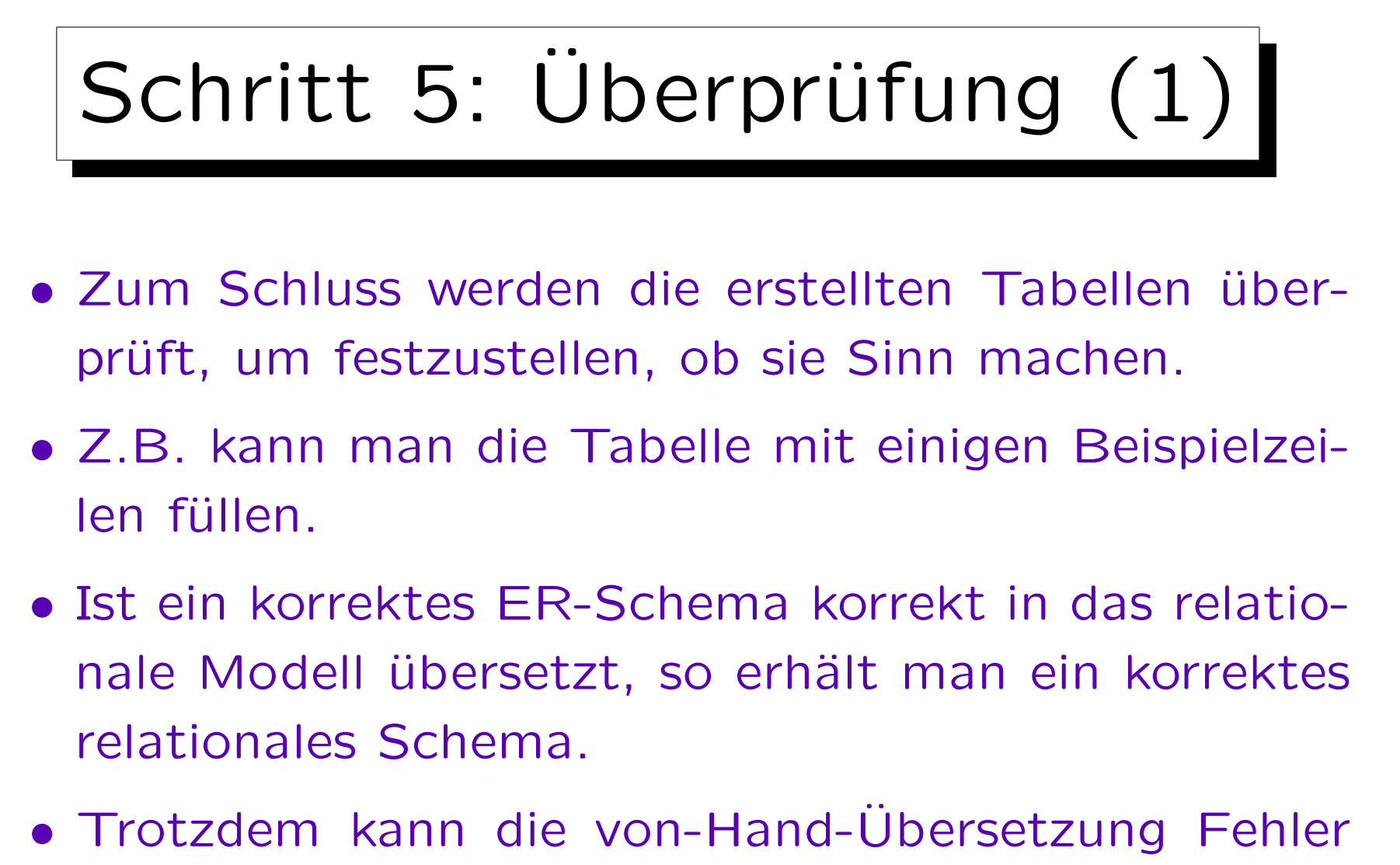

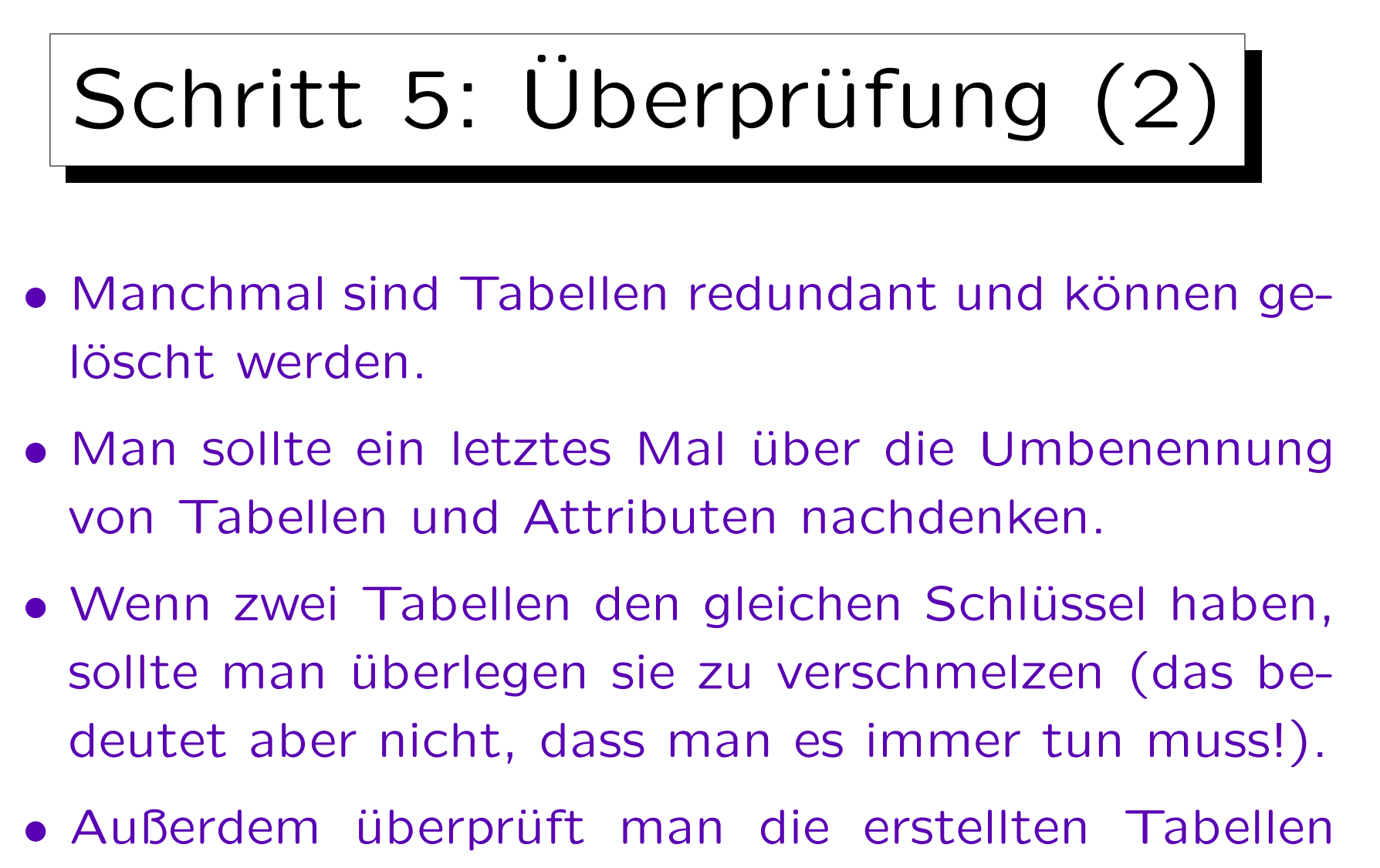

auf relationale Normalform (z.B. 3NF, BCNF, 4NF) (vgl. Kapitel 11).